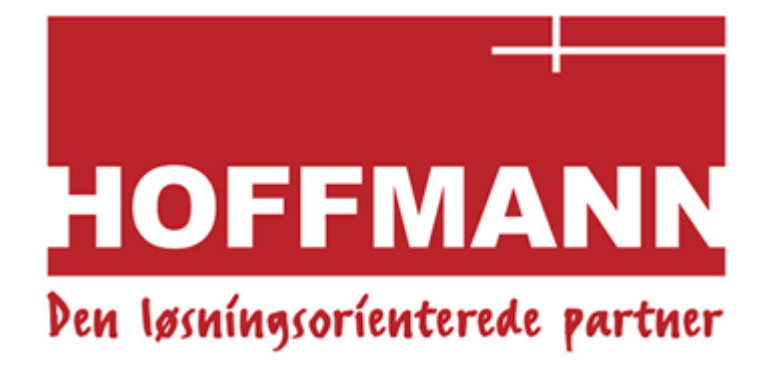

# **HOFFMANN A/S (CVR nr. 63030228)**  Fabriksparken 66, 2600 Glostrup

# **ÅRSRAPPORT 2021**

Således godkendt på generalforsamlingen den 1. marts 2022

Dirigent John Larsen

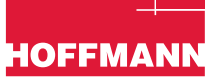

### **Ledelsesberetning** *Side*

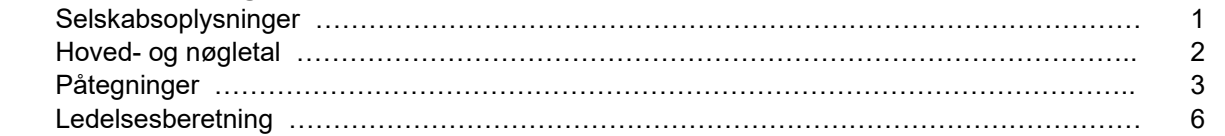

### **Årsregnskab 1. januar – 31. december**

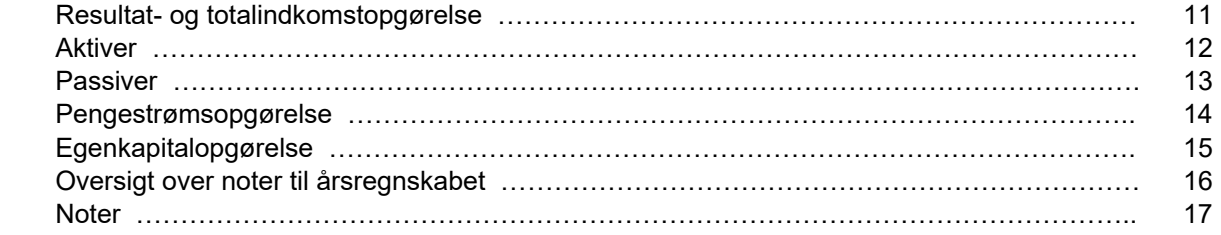

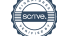

# **ÅRSRAPPORT 2021 SELSKABSOPLYSNIGER**

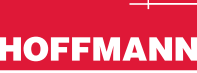

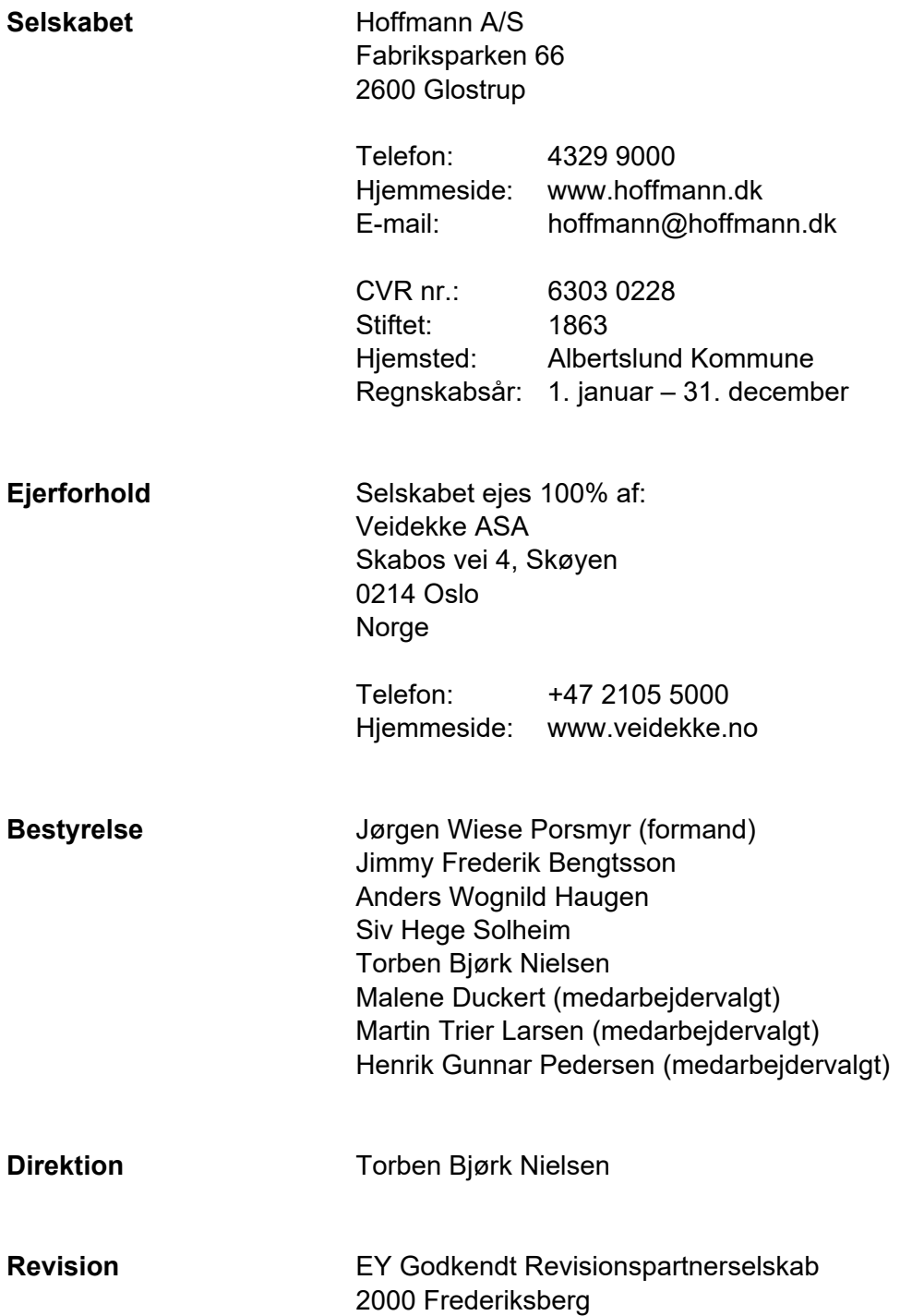

 $\sim$ 

### **ÅRSRAPPORT 2021**  HOVED- OG NØGLETAL

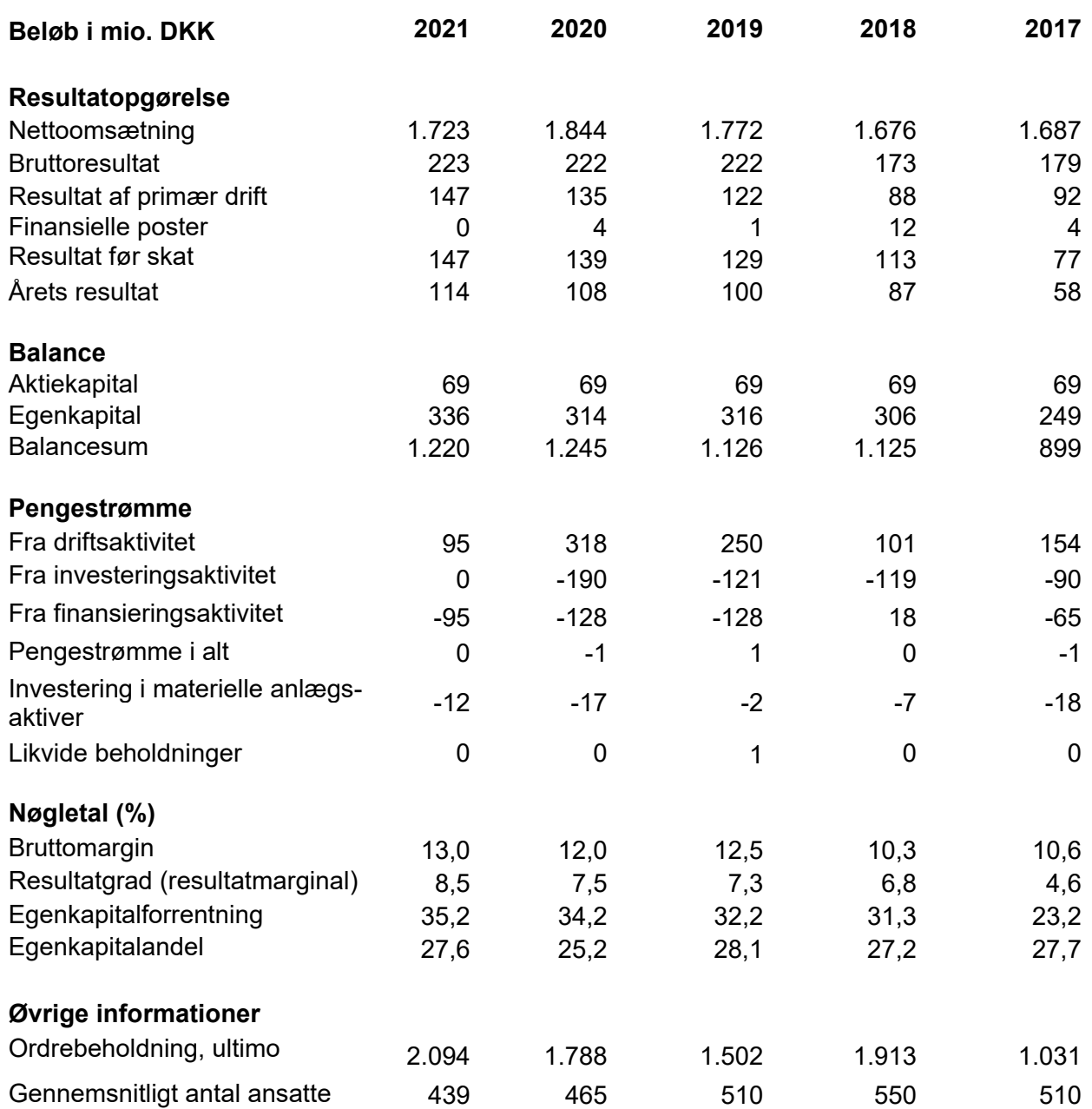

Nøgletallene er beregnet i overensstemmelse Finansforeningens "Anbefalinger og nøgletal".

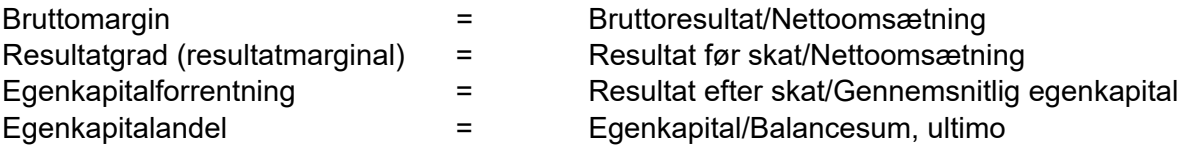

Hoved- og nøgletal for 2017-18 er ikke tilpasset som følge af implementeringen af IFRS 16 i 2019.

Hoved- og nøgletal for 2017 er ikke tilpasset som følge af implementeringen af IFRS 15 i 2018.

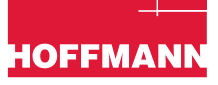

### **LEDELSESPÅTEGNING**

Bestyrelse og direktion har dags dato behandlet og godkendt årsrapporten for Hoffmann A/S for regnskabsåret 1. januar – 31. december 2021.

Årsrapporten er aflagt i overensstemmelse med International Financial Reporting Standards (IFRS) som godkendt af EU samt yderligere oplysningskrav i årsregnskabsloven.

Det er vores opfattelse, at årsregnskabet giver et retvisende billede af selskabets aktiver, passiver og finansielle stilling pr. 31. december 2021 samt af resultatet af selskabets aktiviteter og pengestrømme for regnskabsåret 1. januar – 31. december 2021.

Det er endvidere vores opfattelse, at ledelsesberetningen indeholder en retvisende redegørelse for udviklingen i selskabets aktiviteter og økonomiske forhold, årets resultat og for selskabets finansielle stilling.

Glostrup, den 1. marts 2022

**Direktion** 

Torben Bjørk Nielsen

**Bestyrelse** 

Jørgen Wiese Porsmyr (formand) Anders Wognild Haugen Siv Hege Solheim Jimmy Frederik Bengtsson Torben Bjørk Nielsen

Malene Duckert (medarbejdervalgt)  Martin Trier Larsen (medarbejdervalgt)  Henrik Gunnar Pedersen (medarbejdervalgt)

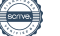

### **DEN UAFHÆNGIGE REVISORS REVISIONSPÅTEGNING**

### **Til kapitalejerne i Hoffmann A/S**

### **Konklusion**

Vi har revideret årsregnskabet for Hoffmann A/S for regnskabsåret 1. januar – 31. december 2021, der omfatter resultat- og totalindkomstopgørelse, balance, egenkapitalopgørelse, pengestrømsopgørelse og noter, herunder anvendt regnskabspraksis. Årsregnskabet udarbejdes efter International Financial Reporting Standards som godkendt af EU og yderligere krav i årsregnskabsloven.

Det er vores opfattelse, at årsregnskabet giver et retvisende billede af selskabets aktiver, passiver og finansielle stilling pr. 31. december 2021 samt af resultatet af selskabets aktiviteter og pengestrømme for regnskabsåret 1. januar – 31. december 2021 i overensstemmelse med International Financial Reporting Standards som godkendt af EU og yderligere krav i årsregnskabsloven.

### **Grundlag for konklusion**

Vi har udført vores revision i overensstemmelse med internationale standarder om revision og de yderligere krav, der er gældende i Danmark. Vores ansvar ifølge disse standarder og krav er nærmere beskrevet i revisionspåtegningens afsnit "Revisors ansvar for revisionen af årsregnskabet". Det er vores opfattelse, at det opnåede revisionsbevis er tilstrækkeligt og egnet som grundlag for vores konklusion.

### **Uafhængighed**

Vi er uafhængige af selskabet i overensstemmelse med International Ethics Standards Board for Accountants' internationale retningslinjer for revisorers etiske adfærd (IESBA Code) og de yderligere krav, der er gældende i Danmark, ligesom vi har opfyldt vores øvrige etiske forpligtelser i henhold til disse krav og IESBA Code.

### **Udtalelse om ledelsesberetningen**

Ledelsen er ansvarlig for ledelsesberetningen.

Vores konklusion om årsregnskabet omfatter ikke ledelsesberetningen, og vi udtrykker ingen form for konklusion med sikkerhed om ledelsesberetningen.

I tilknytning til vores revision af årsregnskabet er det vores ansvar at læse ledelsesberetningen og i den forbindelse overveje, om ledelsesberetningen er væsentligt inkonsistent med årsregnskabet eller vores viden opnået ved revisionen eller på anden måde synes at indeholde væsentlig fejlinformation.

Vores ansvar er derudover at overveje, om ledelsesberetningen indeholder krævede oplysninger i henhold til årsregnskabsloven.

Baseret på det udførte arbejde er det vores opfattelse, at ledelsesberetningen er i overensstemmelse med årsregnskabet og er udarbejdet i overensstemmelse med årsregnskabslovens krav. Vi har ikke fundet væsentlig fejlinformation i ledelsesberetningen.

### **Ledelsens ansvar for årsregnskabet**

Ledelsen har ansvaret for udarbejdelsen af et årsregnskab, der giver et retvisende billede i overensstemmelse med International Financial Reporting Standards som godkendt af EU og yderligere krav i årsregnskabsloven. Ledelsen har endvidere ansvaret for den interne kontrol, som ledelsen anser for nødvendig for at udarbejde et årsregnskab uden væsentlig fejlinformation, uanset om denne skyldes besvigelser eller fejl.

Ved udarbejdelsen af årsregnskabet er ledelsen ansvarlig for at vurdere selskabets evne til at fortsætte driften; at oplyse om forhold vedrørende fortsat drift, hvor dette er relevant; samt at udarbejde årsregnskabet på grundlag af regnskabsprincippet om fortsat drift, medmindre ledelsen enten har til hensigt at likvidere selskabet, indstille driften eller ikke har andet realistisk alternativ end at gøre dette.

### **Revisors ansvar for revisionen af årsregnskabet**

Vores mål er at opnå høj grad af sikkerhed for, om årsregnskabet som helhed er uden væsentlig fejlinformation, uanset om denne skyldes besvigelser eller fejl, og at afgive en revisionspåtegning med en konklusion. Høj grad af sikkerhed er et højt niveau af sikkerhed, men er ikke en garanti for, at en revision, der udføres i overensstemmelse med internationale standarder om revision

## **ÅRSRAPPORT 2021**  PÅTEGNINGER

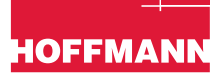

og de yderligere krav, der er gældende i Danmark, altid vil afdække væsentlig fejlinformation, når sådan findes. Fejlinformationer kan opstå som følge af besvigelser eller fejl og kan betragtes som væsentlige, hvis det med rimelighed kan forventes, at de enkeltvis eller samlet har indflydelse på de økonomiske beslutninger, som regnskabsbrugerne træffer på grundlag af årsregnskabet.

Som led i en revision, der udføres i overensstemmelse med internationale standarder om revision og de yderligere krav, der er gældende i Danmark, foretager vi faglige vurderinger og opretholder professionel skepsis under revisionen. Herudover:

- ► Identificerer og vurderer vi risikoen for væsentlig fejlinformation i årsregnskabet, uanset om denne skyldes besvigelser eller fejl, udformer og udfører revisionshandlinger som reaktion på disse risici samt opnår revisionsbevis, der er tilstrækkeligt og egnet til at danne grundlag for vores konklusion. Risikoen for ikke at opdage væsentlig fejlinformation forårsaget af besvigelser er højere end ved væsentlig fejlinformation forårsaget af fejl, idet besvigelser kan omfatte sammensværgelser, dokumentfalsk, bevidste udeladelser, vildledning eller tilsidesættelse af intern kontrol.
- ► Opnår vi forståelse af den interne kontrol med relevans for revisionen for at kunne udforme revisionshandlinger, der er passende efter omstændighederne, men ikke for at kunne udtrykke en konklusion om effektiviteten af selskabets interne kontrol.
- ► Tager vi stilling til, om den regnskabspraksis, som er anvendt af ledelsen, er passende, samt

om de regnskabsmæssige skøn og tilknyttede oplysninger, som ledelsen har udarbejdet, er rimelige.

- ► Konkluderer vi, om ledelsens udarbejdelse af årsregnskabet på grundlag af regnskabsprincippet om fortsat drift er passende, samt om der på grundlag af det opnåede revisionsbevis er væsentlig usikkerhed forbundet med begivenheder eller forhold, der kan skabe betydelig tvivl om selskabets evne til at fortsætte driften. Hvis vi konkluderer, at der er en væsentlig usikkerhed, skal vi i vores revisionspåtegning gøre opmærksom på oplysninger herom i årsregnskabet eller, hvis sådanne oplysninger ikke er tilstrækkelige, modificere vores konklusion. Vores konklusion er baseret på det revisionsbevis, der er opnået frem til datoen for vores revisionspåtegning. Fremtidige begivenheder eller forhold kan dog medføre, at selskabet ikke længere kan fortsætte driften.
- ► Tager vi stilling til den samlede præsentation, struktur og indhold af årsregnskabet, herunder noteoplysningerne, samt om årsregnskabet afspejler de underliggende transaktioner og begivenheder på en sådan måde, at der gives et retvisende billede heraf.

Vi kommunikerer med den øverste ledelse om bl.a. det planlagte omfang og den tidsmæssige placering af revisionen samt betydelige revisionsmæssige observationer, herunder eventuelle betydelige mangler i intern kontrol, som vi identificerer under revisionen.

København, den 1. marts 2022

EY Godkendt Revisionspartnerselskab CVR-nr. 30 70 02 28

Claus Tanggaard Jacobsen Statsaut. revisor mne23314

### **Indledning**

Selskabets væsentligste aktiviteter er at drive entreprenørvirksomhed inden for anlæg, byggeri, teknik og service i Danmark.

### **Resultat 2021**

Omsætningen i 2021 blev på DKK 1.723 mio. (DKK 1.844 mio.), svarende til et fald fra 2020 på DKK 121 mio. (6,6%). Faldet kan tilskrives færdiggørelse af flere større erhvervsbyggerier i Østdanmark og lang inkubationstid på nye ordre.

Resultatet før skat blev på DKK 146,7 mio. (DKK 139,1 mio.), svarende til en resultatgrad på 8,5% (7,5%). Resultatgraden er således forbedret med 1,0%, som følge af god bonitet i projektporteføljen og en stram omkostningsstyring. Resultatgraden er ca. 3% over forventninger, som kan tilskrives højere aktivitetsniveau, bedre udnyttelse af kapaciteten samt fortsat bedre bonitet i projektportefølgen. Hoffmann har igennem flere år haft fokus på risikoafdækningen i tilbudsfasen, og der arbejdes kontinuerligt med at afdække og minimere risici på projekterne. Over 80% af Hoffmanns produktion foregår i et tidligt samarbejde med kunderne, hvor risici minimeres, projektforbedring implementeres og kundernes businesscase optimeres.

### **Markedssituationen**

Bygge- og anlægsmarkedet i Danmark forventes at fortsætte på et højt niveau til trods for usikkerhed om markedsudsigterne på længere sigt. Coronapandemien betyder fortsat at store dele af erhvervsmarkedet står i en vanskelig situation, hvor specielt hotel og detailhandlen er hårdt ramt. Hjælpepakker og forøgede offentlige investeringer, både indenfor anlæg og byggeri, har indtil nu sikret høj efterspørgsel i stort set alle segmenter. Konkurrencesituationen er uagtet den høje efterspørgsel fortsat ekstrem hård og lægger pres på indtjeningen i branchen. Herudover opleves fortsat stigende materialepriser og lange leveringstider på flere produktgrupper. Dette vil skabe et yderligere pres på indtjeningen i branchen på kort sigt, samt risiko for at det får en afsmittende effekt på efterspørgslen på lidt længere sigt.

Vi oplever i stigende grad udfordringer med at bygherre kan opnå tilfredsstillende afkast i nye projekter, hvilket betyder vanskelige og langstrakte forhandlinger, som kan ende med at projekterne udskydes eller konkurrenceudsættes yderligere. Endvidere er der stigende mangel på kvalificeret arbejdskraft, både indenfor håndværkere og projektledelse, som medfører pres på organisationen og lønomkostningerne.

Offentlige projekter vil i stigende grad blive udbudt i flerårige rammeaftaler, hvorfor det er helt afgørende at udnytte potentialet i nuværende rammeaftaler og sikre tilgang af nye aftaler.

Udover offentlige projekter forventes pharmasektoren både at udbygge og insource produktionen til Danmark, som vil sikre et stigende udbud af byggeprojekter. Herudover vil øgede krav til energioptimeringer og et fortsat stærkt boligmarked sikre efterspørgslen indenfor service og vedligeholdelse.

Boligmarkedet oplever fortsat høj aktivitet grundet det meget lave renteniveau og stigende urbanisering, som nu også ses i de større provinsbyer.

Konkurrencesituationen forventes fortsat at betyde et stadigt meget hårdt prispres, som betyder højt pres på indtjeningen i hele branchen.

### **Væsentlige forhold i 2021**

Årets produktion indenfor alle segmenter har været præget af god produktivitet og tilfredsstillende indtjening. Projekterne er generelt afleveret til tiden og til kundernes tilfredshed. Serviceforretningen oplever et stabilt stigende aktivitetsniveau og indtjening. Serviceforretningen er et fortsat vigtigere satsningsområde, som leverer tilfredsstillende indtjening og en stabil basisomsætning samt sikrer fastholdelse af kunder.

I løbet af 2021 er der afleveret flere større projekter med succes, bl.a. KLP-byggeriet på Kay Fiskers Plads, produktionshal III til Linak, produktionsanlæg til Novo Nordisk og Helix Erhvervsakademi for AP Pension.

Strategien med tidligt samarbejde har betydet, at der ikke er kommet nye større tvistsager.

El-installationsforretningen i Jylland er ultimo året afhændet til den tidligere ejer grundet manglende synergi med resten af Hoffmann.

### **Organisation**

Hoffmanns organisationsstruktur er i 2021 uforandret i forhold til 2020.

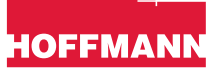

**IOFFMAN** 

I 2021 beskæftigede Hoffmann gennemsnitligt 439 fuldtidsansatte (2020: 465) svarende til et fald på 26 årsværk, som kan henføres til færre elektrikere. Faldet kan tilskrives færdiggørelse af flere større projekter med egenproduktion.

I Hoffmann har vi en strategi om at rekruttering primært skal baseres på nyudlærte ingeniører og bygningskonstruktører, for at sikre en ensartet kultur og værdigrundlag. Denne rekruttering sker i tæt samarbejde med skolerne, samt ved fastansættelse af de mest kompetente praktikanter i Hoffmann.

### **Image**

Som en del af Hoffmanns strategi arbejder vi målrettet mod, at Hoffmann fremstår som en markant anderledes og innovativ entreprenør, og bliver opfattet som "Den løsningsorienterede partner" med de bedste involverende processer, som medfører bedre tid, kvalitet og pris for kunderne.

Vi opnår denne position ved at skærpe vores kompetencer og know-how mod at være den foretrukne entreprenør indenfor projekter med tidlig involvering, og hvor arkitekt, rådgiver og entreprenør ligeværdigt fra opstarten af projektet understøtter kundens business case.

### **Risici**

Hoffmann har ingen nævneværdige finansielle risici.

Teknologisk arbejdes med kendte produkter på kendte markeder.

Væsentlige risici udenfor Hoffmanns direkte kontrol søges i videst muligt omfang afdækket af forsikringer. Hoffmanns risikostyring bliver fortsat videreudviklet og fremstår i dag som grundig og professionel.

I forhold til det eksterne miljø forebygges negative påvirkninger via miljøledelse.

### **Forventninger til kommende år**

Der forventes et nogenlunde uændret aktivitetsniveau i 2022 grundet lang inkubationstid på nye projekter og udskydelser bl.a. grundet lang behandlingstid hos myndighederne. Udbuddet af projekter er stadig forholdsvis højt, men grundet stigende byggepriser bliver det stadig vanskeligere for bygherrerne for at skabe rentable projekter. Det medfører at mange større erhvervsprojekter udskydes eller helt droppes, -hvilket er Hoffmanns primære markedsområde. Andelen af offentlige bygge- og anlægsprojekter forventes at stige i de kommende år, dels grundet stigende efterspørgsel og dels grundet at Hoffmann er i gang med en 4-årig rammeaftale for Bygningsstyrelsen.

Ordreindgangen har i 2021 været på DKK 2,0 mia. mod DKK 2,1 mia. i 2020. Ordrebeholdningen udgør pr. 31. december 2021 DKK 2.094 mio., svarende til en stigning på DKK 306 mio. (17%).

For 2022 forventes en nogenlunde uændret omsætning i niveauet DKK 1,7 - 1,8 mia. og en forventet resultatgrad i niveauet godt 5%. Der arbejdes på en række større projekter med en samlet kontraktværdi på knapt DKK 2 mia., som forventes at sikre stigende aktivitet i de kommende år.

### **Begivenheder efter balancedagen**

Der er efter regnskabsårets afslutning ikke indtruffet begivenheder, der væsentligt vil kunne påvirke vurderingen af selskabets finansielle stilling.

### **Redegørelse for samfundsansvar jf. årsregnskabslovens §99a**

Under coronapandemien har ledelsen løbende været i dialog med medarbejderne omkring sundhedsmyndighedernes retningslinjer og deraf smittehåndteringen af Covid-19 på Hoffmanns arbejdspladser.

For at opretholde produktionen under coronakrisen har Hoffmann periodevis haft fleksible arbejdsordninger til gavn for medarbejderne. Tiltagene har tillige haft en positiv indvirkning på de ansatte og deres familiers muligheder for at tilrettelægge en hverdag med restriktioner.

Uddannelse af unge- og voksenlærlinge samt studerende fra de videregående uddannelser er et vigtigt indsatsområde i Hoffmann. Tiltrækning af studerende fra erhvervsuddannelsesinstitutionerne er en vigtig del af virksomhedens rekrutteringsbase og generelle organisationsudvikling.

Hoffmann ønsker at leve op til sit ansvar over for samfund, medarbejdere og miljøet.

For Hoffmann vedrører arbejdet med samfundsansvar primært virksomhedens påvirkning på klima og miljø via energiforbruget og affald samt ansvar for medarbejdernes sikkerhed.

Ligeledes er vores forhold til vores underleverandører samt forretningsetik og antikorruption en vigtig del af vores regelsæt.

### **Miljø og klima**

Hoffmanns bæredygtighed, miljø og energirapportering indgår i Veidekke koncernens Års- og bærekraftrapport 2021.

Veidekke anvender Global Reporting Initiative (GRI) rapporteringsprincipper. Rapporteringen dækker hele koncernen, og inkluderer datterselskaberne, herunder Hoffmann.

Veidekkes/Hoffmanns klimarapportering følger The GHG Protocol Corporate Standard. Der rapportes på scope 1, 2 og udvalgte kategorier i scope 3. Alt data og dokumentation håndteres i systemet GHG123.

Inden for det bæredygtige byggeri arbejdes med at opnå en DNBG-certificering i et stadig stigende omfang. I året har Hoffmann afleveret det første projekt i klasse "guld" på nybyggeriet af erhvervsejendommen Kay Fiskers Plads. Herudover arbejdes med "sølv" certificering af Hines 25hours Hotel som er et større renoveringsprojekt.

Via leverandøraftaler sikres det endvidere, at flåden af person- og varebiler er i de bedst mulige miljøklasser. Biler skal så vidt muligt være minimum energiklasse B. I løbet af 2022 forventes Hoffmann at begynde implementering af elektrificerede køretøjer og arbejdsmaskiner (nul-emission).

I primære samhandelsaftaler stilles krav til leverandørerne omkring fremlæggelse af dokumentation for kørte km og CO2 udledning for leverancer til Hoffmann.

På Hoffmanns byggepladser håndteres kildesortering af affald for at sikre mindst mulig affaldsmængde til deponi. I samarbejde med samarbejdspartnere er nedrivningsmateriale til genbrug et nyt stort fokusområde.

Hoffmann arbejder i tæt dialog med alle involverede håndværkere og leverandører for at sikre bedst mulig kildesortering. Bl.a. opstilles mobile affaldscontainere rundt på byggepladser, som sikrer bedre kildesortering og lavere udgifter til affaldshåndtering og rengøring.

I 2021 udgjorde Hoffmanns udslip 2.683 tons CO2, hvoraf 1.277 tons CO2 kommer fra direkte kontrollerbare kilder *(Scope 1),* 611 tons CO2 fra indirekte kilder såsom el, fjernvarme, naturgas o.lign. *(Scope 2)* og *794* tons CO2 stammer fra transport mv**. (***Scope 3).* Hoffmanns CO2 udledning (Scope 1+2) er 1,1 kg CO2 per t.DKK i omsætning svarende til en 20% reduktion i fht. 2020. Den mindre udledning af CO2 i 2021 kan primært henføres til ændret produktionsstade, hvor bl.a. beton- og råhusproduktion udgjorde en mindre del sammenlignet med 2020.

### **Arbejdsmiljø og medarbejderforhold**

"Et skadefrit Hoffmann" er det langsigtede mål med arbejdsmiljøindsatsen i Hoffmann. Vi forebygger og vejleder medarbejdere i at undgå arbejdsskader, herunder fysisk og psykisk nedslidning.

I forbindelse med arbejde på byggepladser vil der altid være risiko for, at arbejdsulykker indtræffer. I Hoffmann arbejder vi dog målrettet på at samtlige medarbejdere undgår arbejdsskader, herunder fysisk og psykisk nedslidning. Der arbejdes målrettet i Hoffmann med at sikre et godt arbejdsmiljø. Indførelsen af obligatorisk anvendelse af beskyttelsesbriller, brug af sikkerhedshandsker og obligatorisk arbejdsmiljøkursus har sikret et lavt antal arbejdsskader.

Arbejdsmiljøindsatsen har igen i 2021 i høj grad været præget af håndteringen og informationerne om coronapandemien, hvor det for at beskytte medarbejderne mod Covid-19 har været nødvendigt at ændre på byggepladsernes opholds- og velfærdsforanstaltninger. Separering af håndværker-sjaks og andre medarbejdergruppe, ekstraordinær rengøring samt løbende informationer om medarbejdernes anvendelse af hygiejne og værnemidler har været et højt prioriteret arbejdsmiljøområde.

Stort set alle planlagte fællesaktiviteter som kursus, konferencer, møder m.m. har grundet restriktioner og forsamlingsforbud har været nødvendige at gennemføre virtuelt.

Hoffmann har gennemført kørekortkurserne siden 2011, og ved udgangen af 2021 har udover alle egne ansatte over 7.100 personer hos samarbejdspartnere opnået et kørekort. Kørekortet opnås gennem deltagelse i et kursus med fokus på egen adfærd, da det ofte er menneskelige fejl, der ligger til grund for ulykkerne. Kurset afsluttes med en test, som skal bestås for at erhverve kørekortet. Alle som skal have adgang til Hoffmanns byggepladser skal have et aktivt kørekort. Dette gælder både Hoffmanns ansatte, kunder, samarbejdspartnere og underleverandører. Der afholdes løbende kurser på byggepladser og kontorer. I kørekortet er indarbejdet en mulighed for at give 1-3 klip for uacceptable sikkerhedsmæssige adfærd. Der er således konsekvens for egen adfærd. 3. klip medfører en bortvisning fra samtlige af Hoffmanns byggepladser i et år, hvorefter et nyt kursus skal bestås før den pågældende igen må færdes på pladserne.

Et langt og fokuseret arbejde indenfor Helse, Miljø & Sikkerhedsområdet (HMS) har i 2021 været medvirkende til, at Hoffmann har kunnet fastholde et lavt skadesniveau og ingen alvorlige skader. I 2021 havde Hoffmann 4 skader med fravær mod 6 skader i 2020 blandt egne ansatte, mens der har været uændret 5 skader med fravær hos vores underleverandører. Det er således lykkedes at fastholde et lavt antal af skader og undgå alvorlige arbejdsskader. Indførelse af krav om brug af handsker og beskyttelsesbriller på alle Hoffmanns byggepladser har reduceret skader på hænder og øjne markant.

Hoffmann har i 2021 haft et sygefravær på 2,8% mod 2,3% i 2020. Stigningen i fraværet kan primært tilskrive den igangværende coronapandemi, som har betydet mange hjemsendelser grundet større krav til beskyttelse af medarbejderne mod smitte. Hoffmann mål er et sygefravær på under 2%.

### **Menneskerettigheder**

På grund af omfattende politikker i Hoffmann er det særligt menneskerettigheder, leverandører og samarbejdspartnere der er de væsentligste områder. Der lægges særligt vægt på, at samarbejdspartnere og leverandører lever op til Hoffmanns egne høje standarder for samfundsansvar om menneskerettigheder. For at understrege vigtigheden af at branchen samlet tager samfundsansvar, har Hoffmann underskrevet 'Charter for samfundsansvar i ejendoms-, bygge- og anlægsbranchen i Danmark' udgivet af Foreningen for Byggeriets Samfundsansvar.

Med charteret har Hoffmann forpligtet sig til at arbejde efter seks principper for samfundsansvar, herunder at sikre at både Hoffmann og virksomhedens underleverandører altid respekterer indholdet i overenskomsterne i forhold til løn og arbejdstid. Med dette arbejde er vi bl.a. med til at reducere risikoen for social dumping, og at vores leverandørers medarbejdere arbejder under de samme sikkerhedsmæssige forhold som vores egne medarbejdere.

I alle Hoffmanns underentreprenøraftaler kræves fuld dokumentation for at alle regler for givne ansættelsesforhold overholdes.

Der har ikke været registreret brud på reglerne i 2021.

### **Forretningsetik og antikorruption**

Veidekke koncernen har oprettet en compliancefunktion, hvis opgave er at bidrage til at organisationen har gode systemer for at minimere risici samt at begå fejl eller overtrædelser der er i strid med koncernens:

- Policy for arbejde med antikorruption, udg. 2022
- Policy for compliance udg. 2019
- Etiske retningslinjer for Veidekke, udg. 2021
- Policy for antikorruption, udg. 2021

Samfundsansvar på områder som menneskerettigheder, HMS, miljø, etik og antikorruption er integreret i ejerstyringen gennem mål og strategier, og er forankret i koncernledelsen og bestyrelsen.

I Hoffmann er forretningsetik adfærd og fair konkurrence afgørende. Vi modarbejder alle former

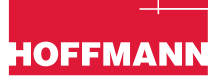

for korruption, herunder bestikkelse og smørelse (facilitation payments). Vi arbejder på det danske marked, hvor korruptionsniveauet er blandt verdens laveste, og vi vurderer derfor at risikoen for korruption er lav. Vores hovedfokus på området for forretningsetik er gavepolitik og CSR.

Hoffmann afholder løbende kurser for egne medarbejdere i virksomhedens etiske regler og gældende krav til antikorruption. Der er ikke konstateret brud på reglerne i 2021.

### **Kønsfordeling jf. §99b og mangfoldighed jf. §107d**

Mangfoldighed og diversitet rummer et stort potentiale. I Hoffmann er vi beviste om at have en kultur og organisationssammensætning der afspejler samfundet og byggebranchen i øvrigt.

Bestyrelsen i Hoffmann har fastsat et måltal for det underrepræsenterede køn i bestyrelsen på en ud af fire, hvilket er lykkedes i fbm. den seneste bestyrelsesændring. På nuværende tidspunkt udgør det underrepræsenterede køn en af de generalforsamlingsvalgte medlemmer i bestyrelsen. Arbejdet med at realisere og øge måltallet fremadrettet vil ske under behørige hensyntagen til, at kvalificeret rekrutteringsgrundlag er en afgørende faktor for målopfyldelsen. Blandt medarbejderrepræsentanterne er der valgt en kvinde, således at en ud af tre medarbejdervalgte repræsentanter er en kvinde.

Ledelsen har en politik for at øge andelen af det underrepræsenterede køn på de øvrige ledelsesniveauer, herunder virksomhedens afdelingsledere, sektionsledere og teamledere. Det er målet at antallet af kvinder i øvrige ledelsesniveauer mindst skal være på niveau med den samlede andel af kvindelige funktionærer i virksomheden.

For at sikre målene kan opnås, benyttes til rekruttering medier med brede målgrupper samt ved at der ved udvælgelsen lægges vægt på mangfoldighed i ledelsen. Andelen af kvindelige funktionærer på ledelsesniveau udgør 11% (2020: 11%). Det samlede antal kvindelige funktionærer udgør 16% (2020: 16%).

### **Dataetik**

Hoffmann har ikke på nuværende tidspunkt fastsat en politik for dataetik. Hoffmann har igangsat arbejdet med at formalisere en politik for dataetik, og det nuværende arbejde består i at identificere og formulere de dataetiske principper, som er relevante for virksomhedens forretnings-aktiviteter. Hoffmanns politik for dataetik forventes færdiggjort i det kommende regnskabsår, og vil blive implementeret i forlængelse heraf.

# **ÅRSRAPPORT 2021**  RESULTAT- OG TOTALINDKOMSTOPGØRELSE

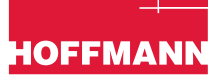

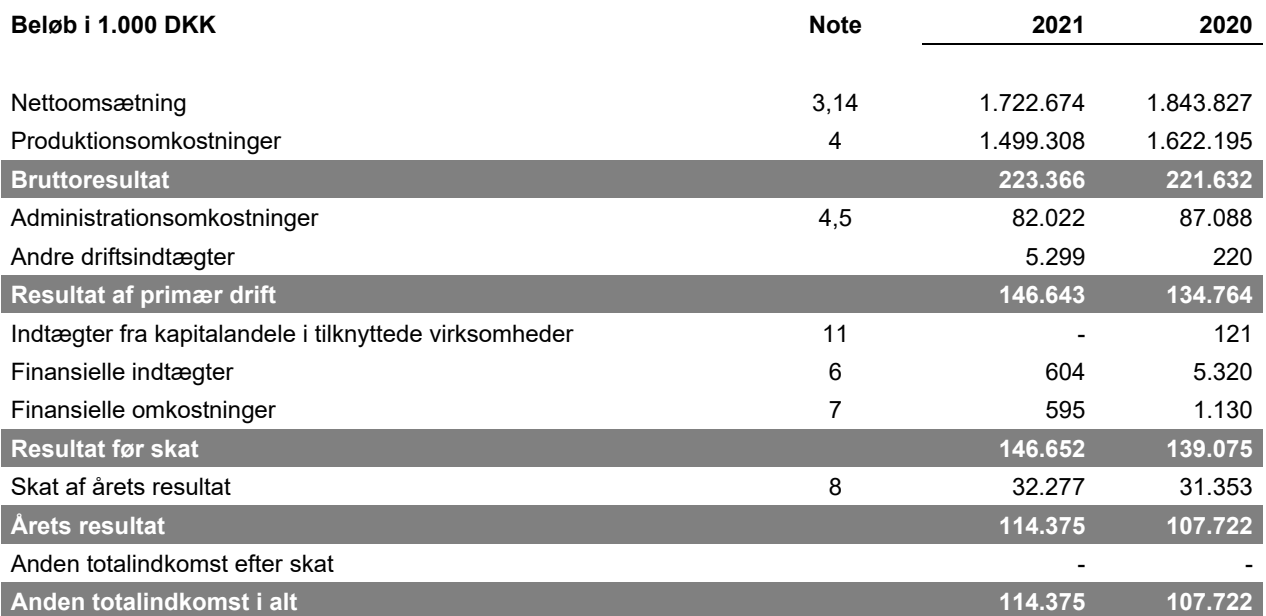

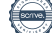

# **ÅRSRAPPORT 2021**  AKTIVER

# **HOFFMANN**

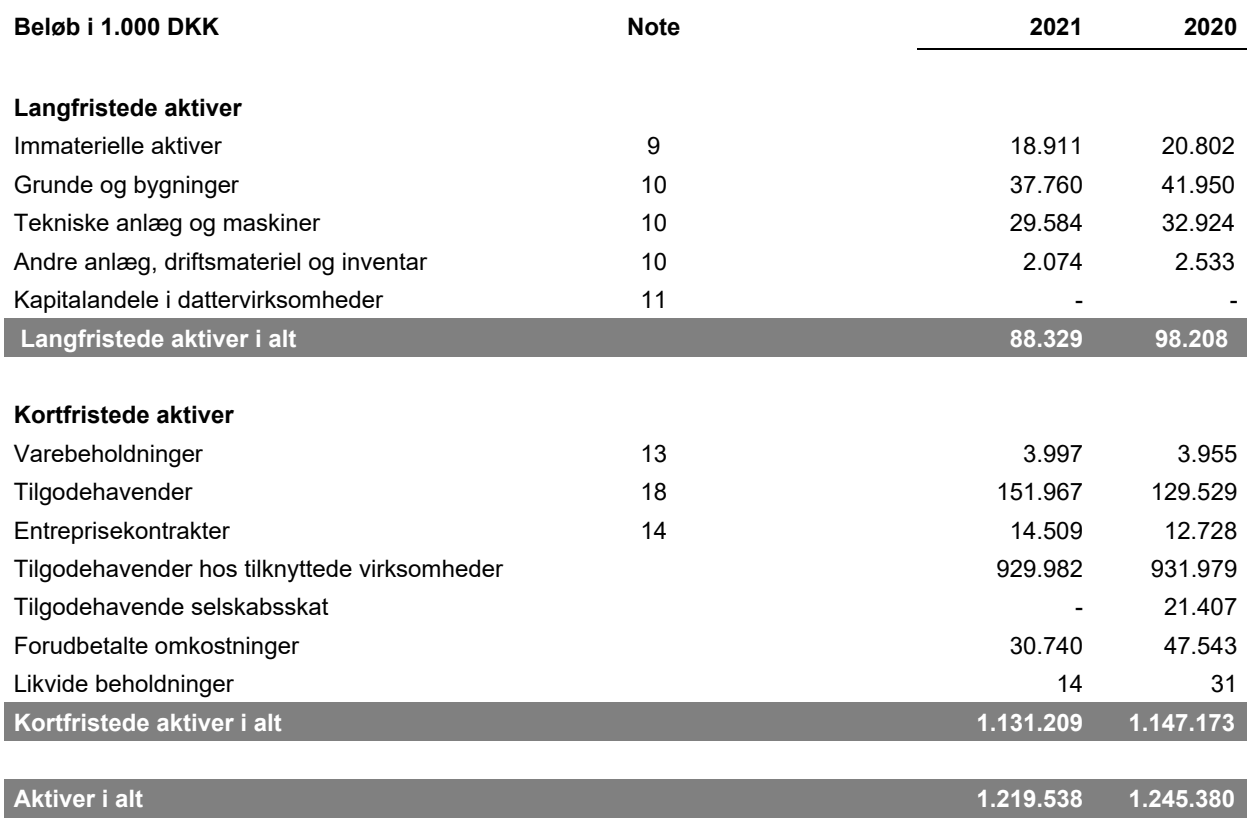

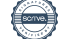

# **ÅRSRAPPORT 2021**  PASSIVER

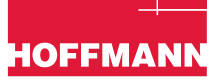

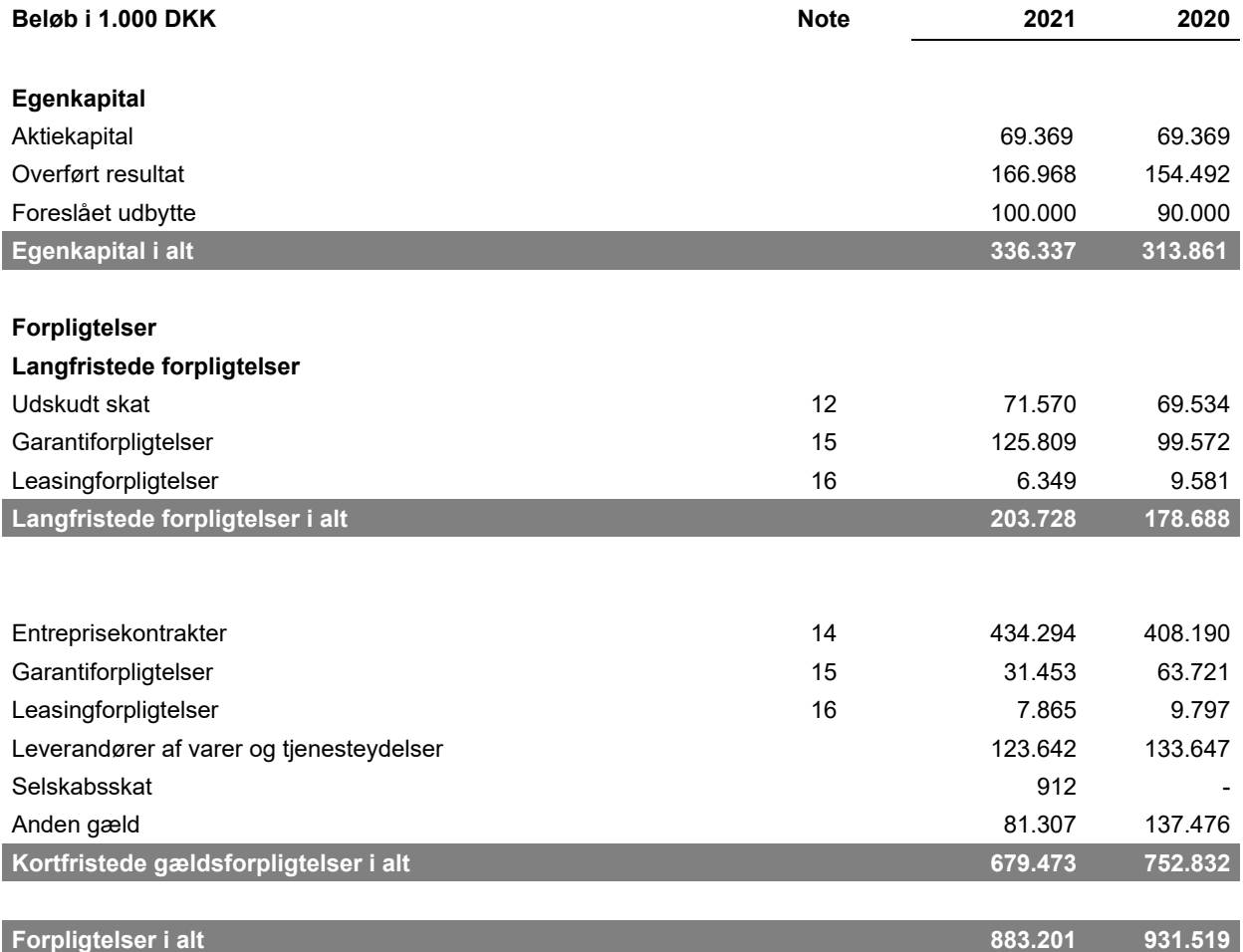

**Passiver i alt 1.219.538 1.245.380** 

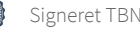

## **ÅRSRAPPORT 2021**  PENGESTRØMSOPGØRELSE

# **HOFFMANI**

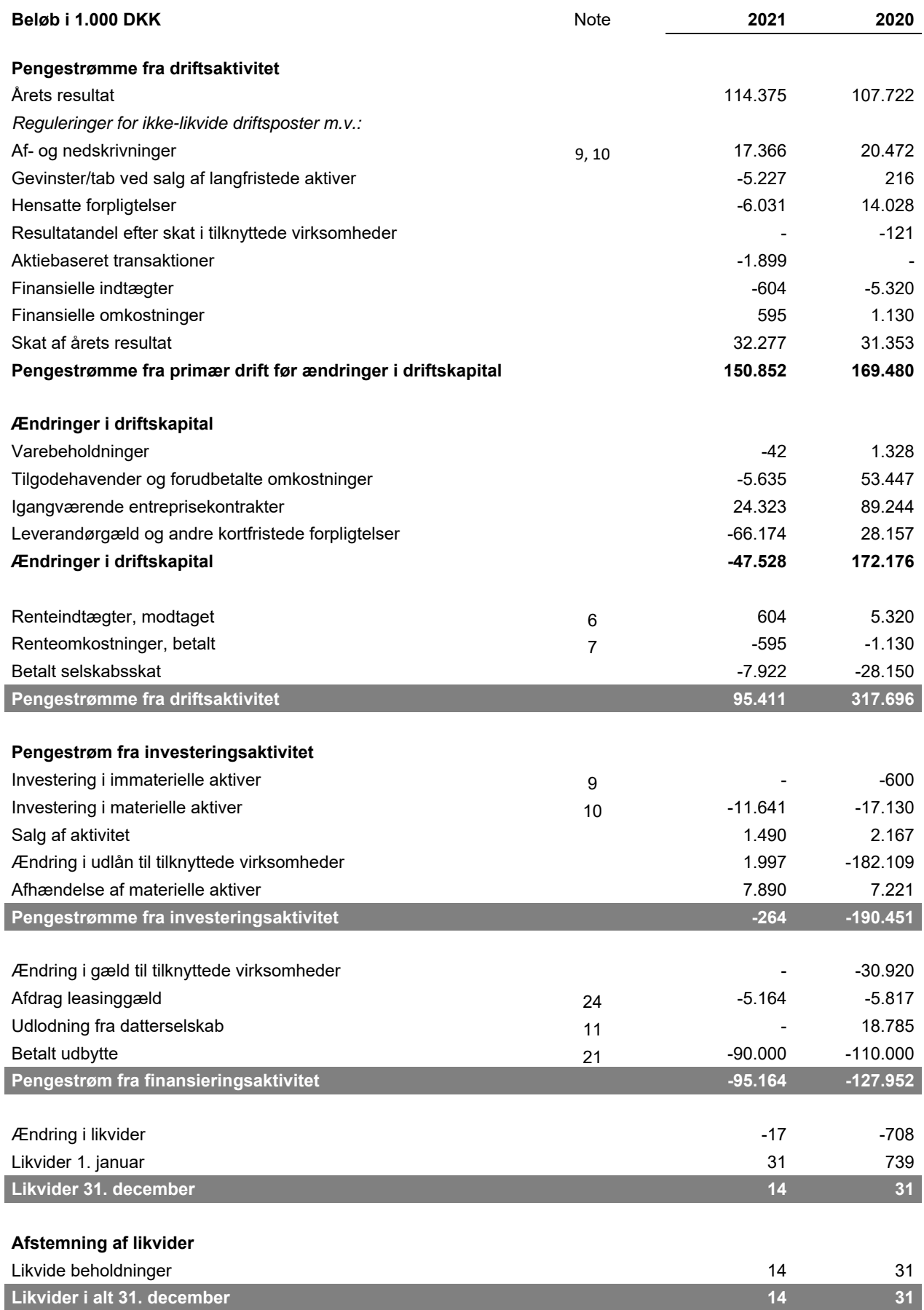

### **Beløb i 1.000 DKK**

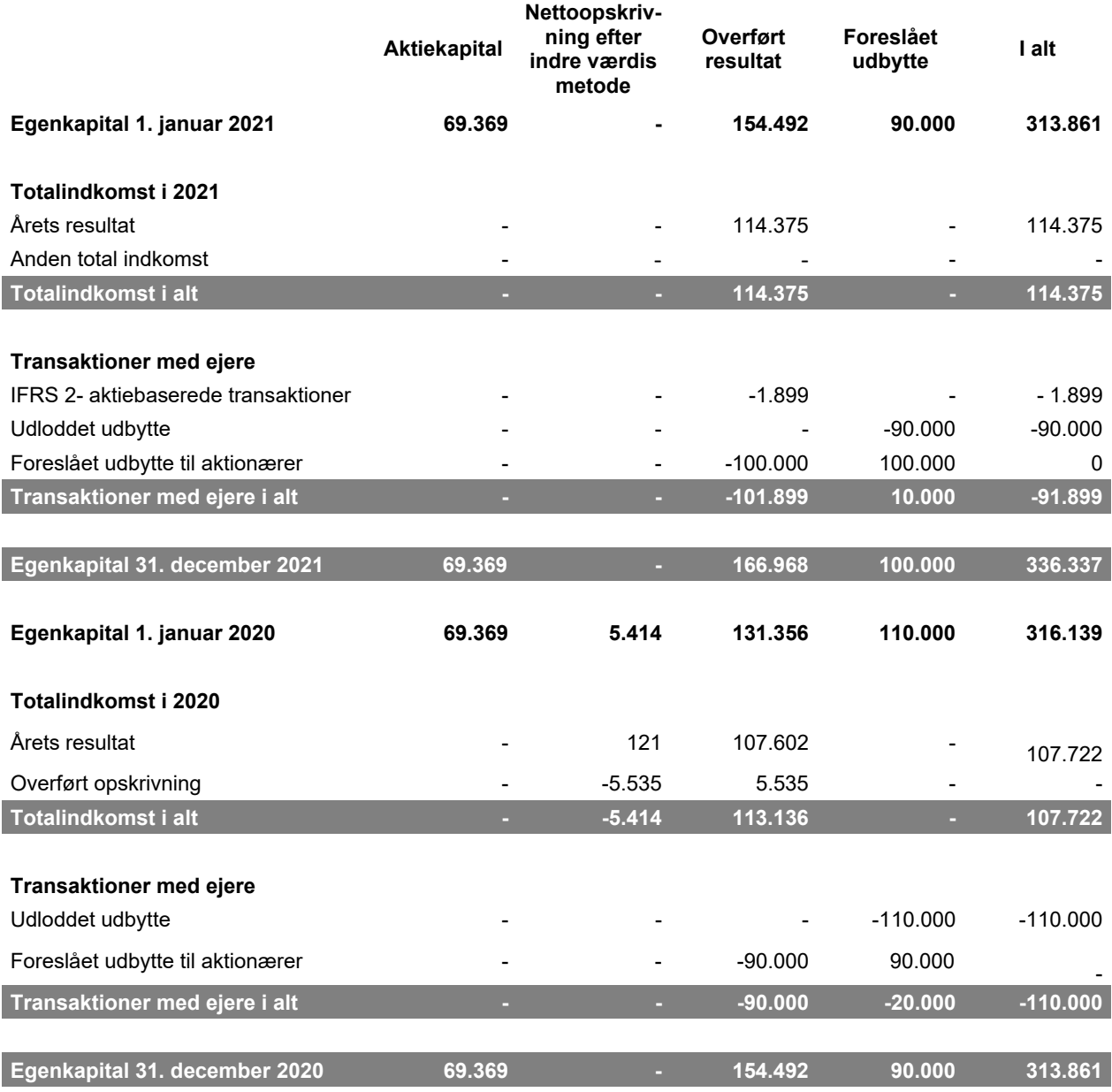

# **ÅRSRAPPORT 2021**  OVERSIGT OVER NOTER TIL ÅRSREGNSKABET

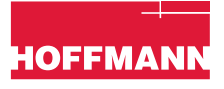

- 1 Anvendt regnskabspraksis
- 2 Væsentlige regnskabsmæssige skøn, forudsætninger og vurderinger
- 3 Nettoomsætning
- 4 Personaleomkostninger
- 5 Aktier til medarbejdere
- 6 Finansielle indtægter
- 7 Finansielle udgifter
- 8 Skat af årets resultat
- 9 Immaterielle aktiver, inkl. nedskrivningstest
- 10 Materielle anlægsaktiver
- 11 Kapitalandele i dattervirksomheder
- 12 Udskudt skat
- 13 Varebeholdninger
- 14 Kontraktaktiver og -forpligtelser
- 15 Garantiforpligtelser
- 16 Leasing
- 17 Finansielle risici og finansielle instrumenter Risikostyringspolitik
- 18 Finansielle risici og finansielle instrumenter Tilgodehavender
- 19 Efterfølgende begivenheder
- 20 Eventualforpligtelser og sikkerhedsstillelser
- 21 Egenkapital og kapitalstyring
- 22 Honorar til den generalforsamlingsvalgte revisor
- 23 Nærtstående parter
- 24 Gældsforpligtelser fra finansieringsaktivitet
- 25 Ny regnskabsregulering

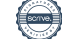

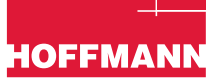

### **NOTE 1 ANVENDT REGNSKABSPRAKSIS**

Hoffmann A/S (Hoffmann) er et aktieselskab hjemmehørende i Danmark. Den finansielle del af årsrapporten for perioden 1. januar - 31. december 2021 omfatter årsregnskabet for Hoffmann A/S.

Årsregnskabet for Hoffmann A/S for 2021 aflægges i overensstemmelse med International Financial Reporting Standards som godkendt af EU og yderligere krav i årsregnskabsloven.

Bestyrelse og direktion har den 1. marts 2022 behandlet og godkendt årsrapporten for 2021 for Hoffmann. Årsrapporten forelægges til Hoffmann A/S' aktionærer til godkendelse på den ordinære generalforsamling den 1. marts 2022.

### **Grundlag for udarbejdelse**

Årsregnskabet er udarbejdet og baseret på historisk kostpris.

Årsregnskabet præsenteres i danske kroner afrundet til nærmeste 1.000 DKK.

Den anvendte regnskabspraksis, som er beskrevet nedenfor, er anvendt konsistent i regnskabsåret og for sammenligningstallene.

### **Ændring af anvendt regnskabspraksis**

Selskabet har implementeret de standarder og fortolkningsbidrag, der træder i kraft for 2021. Ingen af disse har påvirket indregning og måling i 2021 eller forventes at påvirke selskabet.

### **Vurdering af væsentlighed**

Årsregnskabet er et resultat af et stort antal transaktioner og aggregering heraf baseret på deres art eller funktion. De aggregerede transaktioner præsenteres i årsregnskabet med sammenlignelige transaktioner. Såfremt en regnskabspost ikke er individuelt væsentlig, præsenteres den sammen med andre poster af lignende karakter enten i årsregnskabet eller i noterne til årsregnskabet.

### **Virksomhedssammenslutninger**

Nyerhvervede virksomheder indregnes i årsregnskabet fra overtagelsestidspunktet. Sammenligningstal korrigeres ikke for nyerhvervede virksomheder.

Ved køb af nye virksomheder, hvori selskabet opnår bestemmende indflydelse over den købte virksomhed, anvendes overtagelsesmetoden. De tilkøbte virksomheders identificerbare aktiver, forpligtelser og eventualforpligtelser måles til dagsværdi på overtagelsestidspunktet. Identificerbare immaterielle aktiver indregnes, hvis de kan udskilles eller udspringer fra en kontraktlig ret. Der indregnes udskudt skat af de foretagne omvurderinger.

Overtagelsestidspunktet er det tidspunkt, hvor selskabet faktisk opnår kontrol over den overtagne virksomhed.

Positive forskelsbeløb (goodwill) mellem på den ene side købsvederlaget og på den anden side dagsværdien af de overtagne identificerbare aktiver, forpligtelser og eventualforpligtelser indregnes som goodwill under immaterielle aktiver. Goodwill afskrives ikke, men testes minimum årligt for nedskrivningsbehov.

Ved overtagelsen henføres goodwill til de pengestrømsfrembringende enheder, der efterfølgende danner grundlag for nedskrivningstest. Negative forskelsbeløb (negativ goodwill) indregnes i årets resultat på overtagelsestidspunktet.

Købsvederlaget for en virksomhed består af dagsværdien af det aftalte vederlag i form af overdragne aktiver, påtagne forpligtelser og udstedte egenkapitalinstrumenter. Hvis dele af købsvederlaget er betinget af

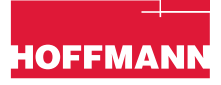

fremtidige begivenheder eller opfyldelse af aftalte betingelser, indregnes denne del af købsvederlaget til dagsværdi på overtagelsestidspunktet.

Omkostninger, afholdt i forbindelse med virksomhedskøb, indregnes i administrationsomkostninger i afholdelsesåret.

Hvis der på overtagelsestidspunktet er usikkerhed om identifikation eller måling af overtagne aktiver, forpligtelser eller eventualforpligtelser eller fastlæggelsen af købsvederlaget, sker indregning på baggrund af foreløbigt opgjorte værdier. Hvis det efterfølgende viser sig, at identifikation eller måling af købsvederlaget, overtagne aktiver, forpligtelser eller eventualforpligtelser var forkert ved første indregning reguleres opgørelsen med tilbagevirkende kraft, herunder goodwill, indtil 12 måneder efter overtagelsen, og sammenligningstal tilpasses. Herefter reguleres goodwill ikke. Ændringer i skøn over betingede købsvederlag indregnes i årets resultat.

### **Omregning af fremmed valuta**

Transaktioner i fremmed valuta omregnes ved første indregning til den funktionelle valuta efter transaktionsdagens kurs. Valutakursdifferencer, der opstår mellem transaktionsdagens kurs og kursen på betalingsdagen, indregnes i resultatopgørelsen under finansielle indtægter eller omkostninger.

Tilgodehavender, gæld og andre monetære poster i fremmed valuta omregnes til den funktionelle valuta til balancedagens valutakurs. Forskellen mellem balancedagens kurs og kursen på tidspunktet for tilgodehavendes eller gældens opståen eller kursen i den seneste årsrapport indregnes i resultatopgørelsen under finansielle indtægter og omkostninger.

### **Nettoomsætning**

Selskabets omsætning omfatter entreprisekontrakter, hvor der leveres og renoveres anlæg og byggeri med høj grad af individuel kundetilpasning og boligprojekter.

Omsætning indregnes, når kontrollen over den enkelte identificerbare leveringsforpligtelse overgår til kunden.

Den indregnede omsætning måles til dagsværdien af det aftalte vederlag ekskl. moms og afgifter opkrævet på vegne af tredjepart. Alle former for afgivne rabatter indregnes i omsætningen.

Dagsværdien svarer til den aftalte pris tilbagediskonteret til nutidsværdi, hvor betalingsbetingelserne overskrider 12 måneder.

Den del af det samlede vederlag der er variabel, f.eks. i form af rabatter, bonusbetalinger, bodsbetalinger m.v., indregnes først i omsætningen, når det er overvejende sikkert, at der ikke i efterfølgende perioder vil skulle ske tilbageførsel heraf.

### *Entreprisekontrakter*

Entreprisekontrakter omfatter levering af arbejder med høj grad af individuel kundetilpasning. Entreprisekontrakterne omfatter typisk én leveringsforpligtelse, der indregnes løbende i omsætningen, i takt med at produktionen udføres, hvorved omsætningen svarer til salgsværdien af årets udførte arbejder.

Den løbende overførsel af kontrollen af det udførte arbejde sker fordi opførelsen sker på kundens ejendom, hvorved ejendomsretten og dermed kontrollen overgår til kunden i takt med arbejdets udførelse.

Indregning sker ved brug af inputbaserede opgørelsesmetoder baseret på faktisk afholdte omkostninger i forhold til samlede forventede omkostninger, idet denne metode vurderes bedst at afspejle den løbende overdragelse af kontrol.

Når resultatet af en entreprisekontrakt ikke kan skønnes pålideligt, indregnes omsætning kun svarende til de medgåede omkostninger, i det omfang det er sandsynligt, at de vil blive genindvundet.

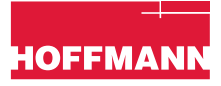

### *Betalingsbetingelser i selskabets salgsaftaler*

Betalingsbetingelserne i selskabets salgsaftaler med kunder afhænger dels af den underliggende leveringsforpligtelse og dels af det underliggende kundeforhold.

For salg af entreprisekontrakter, hvor der sker en løbende overdragelse af kontrollen, vil betalingsmønstret typisk være, at der løbende - typisk månedligt - anmodes om acontobetalinger i henhold til en betalingsprofil. De aftalte acontofaktureringer afspejler ikke nødvendigvis det udførte arbejde, hvilket afspejles i balancen som entreprisekontrakter under forpligtelser.

Selskabet indgår typisk ikke salgsaftaler, hvor kredittiden overstiger 12 måneder. Selskabet justerer derfor ikke den aftalte kontraktpris med et finansieringselement. På større projekter anmodes tillige om sikkerhedsstillelse i form af forudbetalinger.

På disse projekter vil kunder typisk være berettiget til at tilbageholde en andel af den samlede betaling, indtil tilfredsstillende funktionalitet på de solgte produkter er bekræftet og accepteret af kunden.

### **Produktionsomkostninger**

Produktionsomkostninger omfatter omkostninger, der afholdes for at opnå årets omsætning. I produktionsomkostninger indgår direkte og indirekte produktionsomkostninger til råvarer og hjælpematerialer, løn og gager, leje og leasing samt af- og nedskrivninger på produktionsanlæg. Desuden indregnes forventede tab på entreprisekontrakter.

### **Aktiebaseret vederlæggelse**

Moderselskabet, Veidekke ASA tilbyder medarbejdere i koncernen, herunder medarbejdere i Hoffmann A/S, en gang årligt at købe aktier i Veidekke ASA med en rabat i forhold til markedskursen. Ledende medarbejdere tilbydes en gang om året aktieoptioner. Aktierabat-programmet behandles regnskabsmæssigt som et egenkapitalbaseret program efter reglerne i IFRS 2.

Forskellen mellem markedskursen og udnyttelseskursen indregnes i totalindkomstopgørelsen på tidspunktet for tildeling af aktierne under administrationsomkostninger med modpost på egenkapitalen, i det omfang transaktionen repræsenterer et koncerntilskud. Markedskursen opgøres som den vægtede gennemsnitlige børskurs for Veidekke ASA i medarbejdernes bestillingsperiode.

Recharges mellem Hoffmann og moderselskabet, Veidekke ASA, indregnes direkte på egenkapitalen, i det omfang transaktionen repræsenterer tilbagebetaling af modtagne kapitaltilskud.

For yderligere information henvises til note 5.

### **Administrationsomkostninger**

I administrationsomkostninger indregnes omkostninger, der er afholdt i året til ledelse og administration, herunder omkostninger til det administrative personale, kontorlokaler og kontoromkostninger samt af- og nedskrivninger på materielle aktiver. Desuden indgår nedskrivninger af tilgodehavender fra salg.

### **Andre driftsindtægter og -omkostninger**

Andre driftsindtægter og -omkostninger indeholder regnskabsposter af sekundær karakter i forhold til virksomhedernes aktiviteter, herunder fortjeneste og tab ved løbende salg og udskiftning af materielle aktiver.

Fortjeneste og tab ved salg af materielle aktiver opgøres som salgsprisen med fradrag af salgsomkostninger og den regnskabsmæssige værdi på salgstidspunktet.

### **Finansielle indtægter og omkostninger**

Finansielle indtægter og omkostninger indeholder renter, valutakursgevinster og -tab vedr. transaktioner i fremmed valuta. Desuden indgår amortisering af finansielle aktiver og forpligtelser, herunder finansielle leasingforpligtelser, tillæg og godtgørelser under acontoskatteordningen.

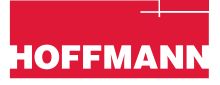

### **Indkomstskat**

#### *Skat af årets resultat*

Hoffmann er sambeskattet med alle danske dattervirksomheder og øvrige danske tilknyttede virksomheder. Den aktuelle danske selskabsskat fordeles mellem de sambeskattede selskaber i forhold til disses skattepligtige indkomster. De sambeskattede selskaber indgår i acontoskatteordningen.

Årets skat, der består af årets aktuelle skat og ændring i udskudt skat, indregnes i årets resultat, i anden totalindkomst eller direkte i egenkapitalen, hvilket afhænger af transaktionen hvortil skatten relaterer sig til.

### *Betalbar skat og udskudt skat*

Aktuelle skatteforpligtelser og tilgodehavende aktuel skat indregnes i balancen som beregnet skat af årets skattepligtige indkomst, reguleret for skat af tidligere års skattepligtige indkomster og for betalte acontoskatter.

Udskudt skat måles efter den balanceorienterede gældsmetode af alle midlertidige forskelle mellem regnskabsmæssig og skattemæssig værdi af aktiver og forpligtelser. Der indregnes dog ikke udskudt skat af midlertidige forskelle vedr. skattemæssigt ikke-afskrivningsberettiget kontorejendomme samt andre poster, hvor midlertidige forskelle - bortset fra virksomhedsovertagelser - er opstået på anskaffelsestidspunktet uden at have effekt på resultat eller skattepligtig indkomst.

I de tilfælde, hvor opgørelse af skatteværdien kan foretages efter forskellige beskatningsregler, måles udskudt skat på grundlag af den af ledelsen planlagte anvendelse af aktivet henholdsvis afvikling af forpligtelsen.

Udskudte skatteaktiver, herunder skatteværdien af fremførselsberettigede skattemæssige underskud, indregnes under andre langfristede aktiver med den værdi, hvortil de forventes at blive anvendt, enten ved udligning i skat af fremtidig indtjening eller ved modregning i udskudte skatteforpligtelser inden for samme juridiske skatteenhed og jurisdiktion. Udskudte skatteaktiver vurderes årligt og indregnes kun i det omfang, det er sandsynligt, at de vil blive udnyttet.

Udskudte skatteaktiver og skatteforpligtelser modregnes, hvis selskabet har en juridisk ret til at modregne aktuelle skatteforpligtelser og skatteaktiver og har til hensigt enten at indfri aktuelle skatteforpligtelser og skatteaktiver på nettobasis eller at realisere aktiverne og forpligtelserne samtidigt.

Der foretages regulering af udskudt skat vedr. foretagne elimineringer af urealiserede koncerninterne avancer og tab.

Udskudt skat måles på grundlag af de skatteregler og skattesatser, der med balancedagens lovgivning vil være gældende, når den udskudte skat forventes udløst som aktuel skat.

Ændring i udskudt skat som følge af ændringer i skattesatser indregnes i årets totalindkomst.

### **Immaterielle aktiver**

#### *Goodwill*

Goodwill indregnes ved første indregning i balancen til kostpris som beskrevet under virksomhedssammenslutninger. Efterfølgende måles goodwill til kostpris med fradrag af akkumulerede nedskrivninger. Der foretages ikke amortisering af goodwill.

Den regnskabsmæssige værdi af goodwill allokeres til selskabets pengestrømsfrembringende enheder på overtagelsestidspunktet. Fastlæggelsen af pengestrømsfrembringende enheder følger den ledelsesmæssige struktur og interne økonomistyring.

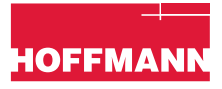

### *Andre immaterielle aktiver*

Andre immaterielle aktiver, herunder immaterielle aktiver erhvervet i forbindelse med virksomhedssammenslutninger, måles til kostpris med fradrag af akkumulerede af- og nedskrivninger.

Andre immaterielle aktiver afskrives lineært over den forventede brugstid, der udgøres af kunderettigheder som afskrives over maksimalt 3 år.

### **Materielle aktiver**

Grunde og bygninger, produktionsanlæg og maskiner samt andre anlæg, driftsmateriel og inventar måles til kostpris med fradrag af akkumulerede af- og nedskrivninger.

Kostprisen omfatter anskaffelsesprisen og omkostninger direkte tilknyttet anskaffelsen indtil det tidspunkt, hvor aktivet er klar til brug. Kostprisen tillægges nutidsværdien af skønnede forpligtelser til nedtagning og bortskaffelse af aktivet samt til retablering af det sted, aktivet blev anvendt.

For finansielt leasede aktiver opgøres kostprisen til laveste værdi af aktivernes dagsværdi eller nutidsværdien af de fremtidige minimumsydelser. Ved beregning af nutidsværdien anvendes leasingaftalernes interne rentefod eller koncernens alternative lånerente som diskonteringsfaktor.

Bygninger og øvrige aktiver afskrives lineært. De forventede brugstid udgør:

- Bygninger 15-50 år
- Produktionsanlæg og maskiner 3-15 år
- Driftsmaterial og inventar 3-15 år
- Grunde afskrives ikke

### **Nedskrivningstest af langfristede aktiver**

Goodwill og andre immaterielle aktiver med udefinerbar brugstid testes årligt for nedskrivningsbehov.

Den regnskabsmæssige værdi af goodwill testes for nedskrivningsbehov sammen med øvrige langfristede aktiver i den pengestrømsfrembringende enhed eller den gruppe af pengestrømsfrembringende enheder, hvortil goodwill er allokeret, og nedskrives til geninvindingsværdi over resultatopgørelsen, hvis den regnskabsmæssige værdi er højere.

Geninvindingsværdien opgøres som hovedregel som nutidsværdien af de forventede fremtidige pengestrømme fra den virksomhed eller aktivitet (pengestrømsfrembringende enhed) som goodwill er knyttet til.

Den regnskabsmæssige værdi af øvrige langfristede aktiver vurderes årligt for at afgøre, om der er indikation på behov for nedskrivninger. Når en sådan indikation er til stede, beregnes aktivets genindvindingsværdi. Genindvindingsværdien er den højeste af aktivets dagsværdi med fradrag af forventede afhændelsesomkostninger eller nytteværdi.

Nytteværdien beregnes som nutidsværdien af forventede fremtidige pengestrømme fra aktivet eller den pengestrømsfrembringende enhed, som aktivet er en del af.

En nedskrivning indregnes, når den regnskabsmæssige værdi af et aktiv henholdsvis en pengestrømsfrembringende enhed overstiger aktivets eller den pengestrømsfrembringende enheds genindvindingsværdi. Nedskrivningen indregnes i resultatopgørelsen under henholdsvis produktions-, og administrationsomkostninger.

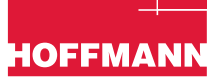

Nedskrivninger på goodwill tilbageføres ikke. Nedskrivninger på andre aktiver tilbageføres i det omfang, der er sket ændringer i de forudsætninger og skøn, der førte til nedskrivningen eller positiv udvikling i de øvrige forudsætninger.

Nedskrivninger tilbageføres kun i det omfang aktivets nye regnskabsmæssige værdi ikke overstiger den regnskabsmæssige værdi, aktivet ville have haft efter afskrivninger, hvis aktivet ikke havde været nedskrevet.

### **Varebeholdninger**

Varebeholdninger måles til kostpris opgjort efter FIFO-metoden eller nettorealisationsværdien, hvis denne er lavere.

Kostpris for handelsvarer og råvarer og hjælpematerialer omfatter anskaffelsespris med tillæg af hjemtagelsesomkostninger.

Nettorealisationsværdien for varebeholdninger opgøres som salgssum med fradrag af færdiggørelsesomkostninger og omkostninger, der afholdes for at effektuere salget, og fastsættes under hensyntagen til omsættelighed, ukurans og udvikling i forventet salgspris.

### **Tilgodehavender**

Tilgodehavender måles til amortiseret kostpris. Nedskrivning til imødegåelse af tab foretages efter den simplificerede expected credit loss-model, hvorefter det samlede tab indregnes straks i resultatopgørelsen på samme tidspunkt som tilgodehavendet indregnes i balancen på baggrund af det forventede tab i tilgodehavendets samlede levetid.

Indtægtsførelsen af renter på nedskrevne tilgodehavender beregnes på den nedskrevne værdi med den effektive rente for det enkelte tilgodehavende eller portefølje.

For finansielle aktiver vedr. tilgodehavender fra entreprisekontrakter anvendes den simplificerede expected credit-loss-model, hvor det forventede tab over det finansielles aktivs levetid indregnes straks i resultatopgørelsen.

### **Entreprisekontrakter**

Entreprisekontrakter måles til salgsværdien af det udførte arbejde fratrukket aconto faktureringer.

Salgsværdien måles på baggrund af færdiggørelsesgraden på balancedagen og de samlede forventede indtægter på den enkelte kontrakt. Færdiggørelsesgraden fastlægges på baggrund af en vurdering af det udførte arbejde, normalt beregnet som forholdet mellem de afholdte omkostninger og de samlede forventede omkostninger til den pågældende entreprise.

Når det er sandsynligt, at de samlede entrepriseomkostninger for en entreprisekontrakt vil overstige den samlede entrepriseomsætning, indregnes det forventede tab på entreprisekontrakten straks som en omkostning og en hensat forpligtelse.

Når resultatet af en entreprisekontrakt ikke kan skønnes pålideligt, måles salgsværdien kun svarende til de medgåede omkostninger, i det omfang det er sandsynligt, at de vil blive genindvundet.

Entreprisekontrakter, hvor salgsværdien af det udførte arbejde overstiger aconto faktureringer, indregnes i en særskilt post under aktiver. Entreprisekontrakter, hvor aconto faktureringer overstiger salgsværdien, indregnes under forpligtelser.

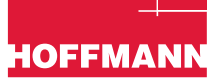

Forudbetalinger fra kunder indregnes under forpligtelser.

### **Likvider**

Likvider omfatter likvide beholdninger, hvorpå der kun er ubetydelige risici for værdiændringer.

Indestående på koncernens cash pool-ordning anses som følge af ordningens karakter ikke som likvide beholdninger, men indgår i regnskabsposten tilgodehavender hos tilknyttede virksomheder.

### **Medarbejderforpligtelser**

Forpligtelser vedr. bidragsbaserede pensionsordninger, hvor selskabet løbende indbetaler faste pensionsbidrag til uafhængige pensionsselskaber, indregnes i resultatopgørelsen under henholdsvis produktionsomkostninger eller administrationsomkostninger afhængig af medarbejderens funktion i den periode de optjenes, og skyldige beløb indregnes i balancen under anden gæld.

### **Garantiforpligtelser**

Garantiforpligtelser indregnes, når selskabet som følge af en begivenhed indtruffet før eller på balancedagen har en retlig eller faktisk forpligtelse, og det er sandsynligt, at der må afgives økonomiske fordele for at indfri forpligtelsen. Garantiforpligtelser bliver opgjort ud fra erhvervsmæssige erfaringer fra 1- og 5-års gennemgang af entrepriseprojekter.

Garantiforpligtelser måles til ledelsens bedste skøn over det beløb, hvormed forpligtelsen forventes at kunne indfries.

Ved målingen af garantiforpligtelser foretages tilbagediskontering af de omkostninger, der er nødvendige for at afvikle forpligtelsen, hvis dette har en væsentlig effekt på målingen af forpligtelsen.

Der indregnes en hensat forpligtelse vedr. tabsgivende kontrakter, når de forventede fordele for selskabet fra en kontrakt er mindre end de uundgåelige omkostninger i henhold til kontrakten.

### **Finansielle forpligtelser**

Finansielle forpligtelser omfatter blandt andet gæld til leverandører og tilknyttede virksomheder. Finansielle forpligtelser måles til amortiseret kostpris.

### **Leasingkontrakter**

Et leasingaktiv og en leasingforpligtelse indregnes i balancen, når selskabet i henhold til en indgået leasingaftale vedr. et specifikt identificerbart aktiv får stillet leasingaktivet til rådighed i leasingperioden, og når selskabet opnår ret til stort set alle de økonomiske fordele fra brugen af det identificerede aktiv og retten til at bestemme over brugen af det identificerede aktiv.

Leasingforpligtelser måles ved første indregning til nutidsværdien af de fremtidige leasingydelser tilbagediskonteret med en alternativ lånerente. Følgende leasingbetalinger indregnes som en del af leasingforpligtelsen:

- Faste betalinger
- Variable betalinger, som ændrer sig i takt med ændringer i et indeks eller en rente, baseret på gældende indeks eller rente
- Skyldige betalinger under en restværdigaranti
- Udnyttelsesprisen for købsoptioner, som ledelsen med høj sandsynlighed forventer at udnytte
- Betalinger omfattet af en forlængelses-option, som selskabet med høj sandsynlighed forventer at udnytte
- Bod relateret til en opsigelsesoption, medmindre selskabet med høj sandsynlighed ikke forventer at udnytte optionen

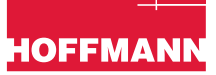

Leasingforpligtelsen måles til amortiseret kostpris under den effektive rentes metode. Leasingforpligtelsen genberegnes, når der er ændringer i de underliggende kontraktuelle pengestrømme fra ændringer i et indeks eller en rente, hvis der er ændringer i selskabets estimat af en restværdigaranti, eller hvis selskabet ændrer sin vurdering af om en købs-, forlængelses- eller opsigelsesoption med rimelig sandsynlighed forventes udnyttet.

Leasingaktivet måles ved første indregning til kostpris, hvilket svarer til værdien af leasingforpligtelsen korrigeret for forudbetalte leasingbetalinger med tillæg af direkte relaterede omkostninger og estimerede omkostninger til nedrivning, istandsættelse eller lignende og fratrukket modtagne rabatter eller andre typer af incitamentsbetalinger fra leasinggiver.

Efterfølgende måles aktivet til kostpris fratrukket akkumulerede af- og nedskrivninger. Leasingaktivet afskrives over den korteste af leasingperioden og leasingaktivets brugstid. Afskrivningerne indregnes lineært i resultatopgørelsen.

Leasingaktivet justeres for ændringer i leasingforpligtelsen som følge af ændringer i vilkårene i leasingaftalen eller ændringer i kontraktens pengestrømme i takt med ændringer i et indeks eller en rente.

Leasingaktiver afskrives lineært over den forventede lejeperiode, der udgør:

- Driftsmateriel 1-5 år
- Ejendomme 5-10 år

Selskabet præsenterer leasingaktivet og leasingforpligtelsen særskilt i balancen.

Selskabet har valgt at undlade at indregne leasingaktiver med lav værdi og kortfristede leasingaftaler i balancen. I stedet indregnes leasingydelser vedr. disse leasingaftaler lineært i resultatopgørelsen.

### **Kapitalandele i dattervirksomheder**

Kapitalandele i dattervirksomheder måles efter den indre værdis metode.

Kapitalandele i dattervirksomheder måles til den forholdsmæssige andel af virksomhedernes indre værdi opgjort efter selskabets regnskabspraksis med fradrag eller tillæg af urealiserede koncerninterne avancer og tab med tillæg eller fradrag af positiv eller negativ goodwill opgjort efter overtagelsesmetoden.

Kapitalandele i dattervirksomheder med regnskabsmæssig negativ indre værdi måles til 0 DKK, og et eventuelt tilgodehavende hos disse virksomheder nedskrives i det omfang, tilgodehavendet er uerholdeligt. I det omfang modervirksomheden har en retlig eller faktisk forpligtelse til at dække en underbalance der overstiger tilgodehavendet, indregnes det resterende beløb som en forpligtelse.

Nettoopskrivning af kapitalandele i dattervirksomheder vises som en reserve for nettoopskrivninger efter den indre værdis metode i egenkapitalen i det omfang den regnskabsmæssige værdi overstiger kostprisen.

### **Pengestrømsopgørelse**

Pengestrømsopgørelsen præsenterer pengestrømme fordelt på drifts-, investerings- og finansierings-aktivitet for året, årets forskydning i likvider samt likvider ved årets begyndelse og slutning.

Likviditetsvirkningen af køb og salg af virksomheder vises separat under pengestrømme fra investeringsaktivitet. I pengestrømsopgørelsen indregnes erhvervede virksomheders pengestrømme fra overtagelsestidspunktet, og solgte virksomheders pengestrømme indregnes frem til salgstidspunktet.

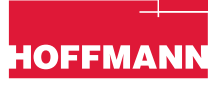

Pengestrømme fra driftsaktivitet opgøres efter den indirekte metode med udgangspunkt i resultat efter skat reguleret for ikke-kontante driftsposter, ændring i driftskapital, modtagne og betalte renter, modtagne udbytter og betalt selskabsskat.

Pengestrømme fra investeringsaktivitet omfatter betaling i forbindelse med køb og salg af virksomheder og aktiviteter, køb og salg af immaterielle, materielle og andre langfristede aktiver samt værdipapirer, der ikke præsenteres som likvider.

Pengestrømme fra finansieringsaktivitet omfatter ændringer i størrelse eller sammensætning af aktiekapital og omkostninger forbundet hermed samt optagelse af lån, afdrag på rentebærende gæld samt betaling af udbytte til aktionærer.

Likvider omfatter alene likvide beholdninger.

Pengestrømme i andre valutaer end den funktionelle valuta omregnes med gennemsnitlige valutakurser, medmindre disse afviger væsentligt fra transaktionsdagens kurser.

### **NOTE 2 VÆSENTLIGE REGNSKABSMÆSSIGE SKØN, FORUDSÆTNINGER OG VURDERINGER**

Opgørelsen af den regnskabsmæssige værdi af visse aktiver og forpligtelser kræver vurderinger, skøn og forudsætninger om fremtidige begivenheder.

De foretagne skøn og forudsætninger er bl.a. baseret på historiske erfaringer og andre faktorer, som ledelsen vurderer forsvarlige efter omstændighederne, men som i sagens natur er usikre og uforudsigelige.

Forudsætningerne kan være ufuldstændige eller unøjagtige, og uventede begivenheder eller omstændigheder kan opstå. Som følge af de risici og usikkerheder, som selskabet er underlagt, kan faktiske udfald afvige fra de foretagne skøn.

Det kan være nødvendigt at ændre tidligere foretagne skøn som følge af ændringer i de forhold, der lå til grund for disse skøn eller på grund af ny viden eller efterfølgende begivenheder.

Skøn, der er særligt væsentlige for regnskabsaflæggelsen, foretages bl.a. ved indregning og måling af entreprisekontrakter, indregning af garanti-forpligtelser og goodwill.

### **Entreprisekontrakter**

Ledelsen vurderer ved kontraktsindgåelse, hvorvidt entrepriserne har en så høj grad af individuel tilpasning, at aftalerne opfylder kriterierne for indregning over tid. I vurderingen indgår blandt andet en analyse af kontraktens bestemmelser om:

- Graden af byggeriets kundetilpasning
- Tidspunkt for overdragelse af juridisk kontrol
- Betalingsbetingelser, herunder ved førtidig ophævelse af kontrakt

Ledelsen har vurderet at selskabets entreprisekontrakter opfylder kriterierne for indregning over tid, samt at der for disse for det væsentligste er tale om én leveringsforpligtelse, hvor indregningen af salgsværdien af kontrakterne over tid bedst afspejles ved anvendelse af en inputmetode baseret på afholdte omkostninger i forhold til budgetterede budgetomkostninger.

Projektledelsen foretager månedligt en skønsmæssig vurdering af entrepriseprojektets stade og økonomi, herunder omkostninger til færdiggørelse og eventuelle tvister.

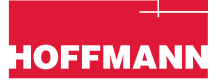

Skøn vedr. tvister, ekstraarbejder, tidsfristforlængelser m.v. baseres på tidligere erfaring og opgørelse af sandsynligheden af forskellige udfald.

Kombinationen af projektledernes erfaring, interne forretningsprocesser og retningslinjer understøtter at entreprisekontrakter indregnes og måles pålideligt.

For yderligere information henvises til note 14.

#### **Hensættelser til garantier**

Garantiforpligtelser relaterer sig til et- og femårs gennemgang af bygge- og anlægsprojekter.

Hensættelser til garantier bliver foretaget ud fra en konkret vurdering af de enkelte bygge- og anlægsprojekter i dialog med den projektansvarlige.

Hensættelser bliver opgjort baseret på input omkring den konkrete sag og erfaringsgrundlag fra tidligere bygge- og anlægsprojekter med lignende leveringer.

Vurdering af udfaldet af de enkelte sager, er forbundet med en høj grad af usikkerhed, hvorfor de indregnede garantiforpligtelser med tiden vil afvige fra det oprindelige indregnede estimat.

For yderligere information henvises til note 15.

#### **Nedskrivningstest for goodwill**

Ved udarbejdelse af nedskrivningstest for goodwill indgår en række forudsætninger, der er baseret på en række skønsmæssige antagelser.

Beregning af nytteværdien er baseret på nutidsværdien af de fremtidige forventede nettopengestrømme beregnet på baggrund af budgetter og forventede investeringer for de kommende fire år samt en terminalperiode.

Ved beregning af nytteværdien på baggrund af fremtidige nettopengestrømme indgår desuden diskonteringsfaktor og terminalvækst, der begge er baseret på en række skønsmæssige antagelser ved fastlæggelsen.

For yderligere information henvises til note 9.

#### **Væsentlige regnskabsmæssige vurderinger ved anvendelse af den valgte regnskabspraksis**

Som led i anvendelsen af selskabets regnskabspraksis foretager ledelsen vurderinger, ud over skønsmæssige vurderinger, som kan have væsentlig indvirkning på de i årsregnskabet indregnede beløb.

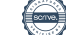

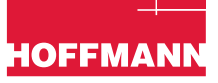

### **NOTE 3 NETTOOMSÆTNING**

Selskabets omsætning består af kontraktarbejder indenfor entreprisearbejder:

### *Nettoomsætningen fordeler sig således:*

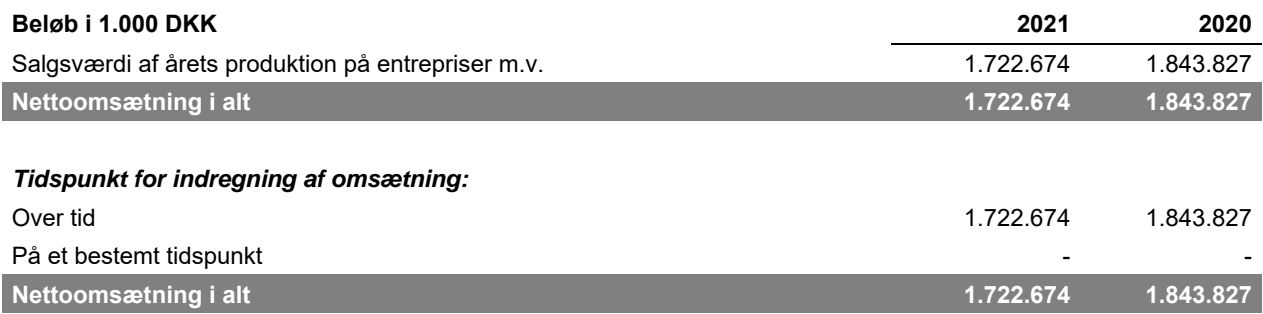

### **NOTE 4 PERSONALEOMKOSTNINGER**

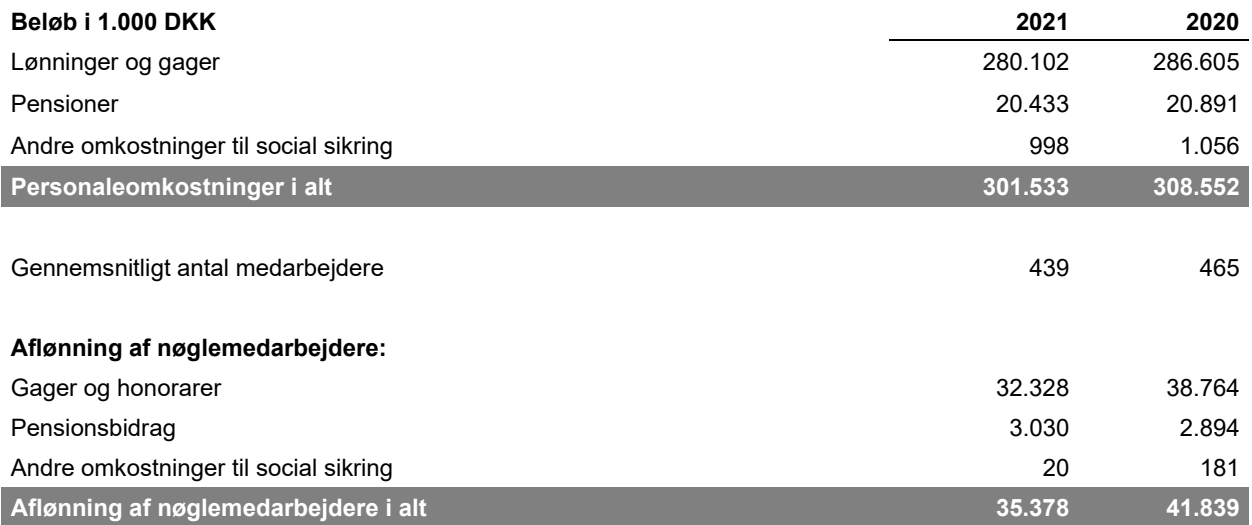

Vederlag til direktionen er med henvisning til årsregnskabslovens §98,3, stk. 3 ikke særskilt oplyst. Der er ikke udbetalt vederlag til bestyrelsen i 2020 og 2021.

### **NOTE 5**

### **AKTIER TIL MEDARBEJDERNE**

En gang årligt har alle medarbejdere i Hoffmann mulighed for at købe aktier i moderselskabet Veidekke ASA med rabat i forhold til børskursen. Ledende medarbejdere tilbydes en gang om året at købe aktieoptioner.

Værdien af aktierabatprogrammet er baseret på Black-Scholes modellen. Grundet koncerninterne forhold blev udbud af aktier i 2020 udskudt til 2021.

Lån til ledende medarbejdere er optaget via tredjepart og er i øjeblikket rentefrie og afdrages med 5% om året. Lånene kan tilbagekaldes efter ti år og er sikret med sikkerhed i de tildelte aktier.

For øvrige medarbejdere tilbydes en løntræksordning med tilbagebetaling over 12 måneder.

# **HOFFMAN**

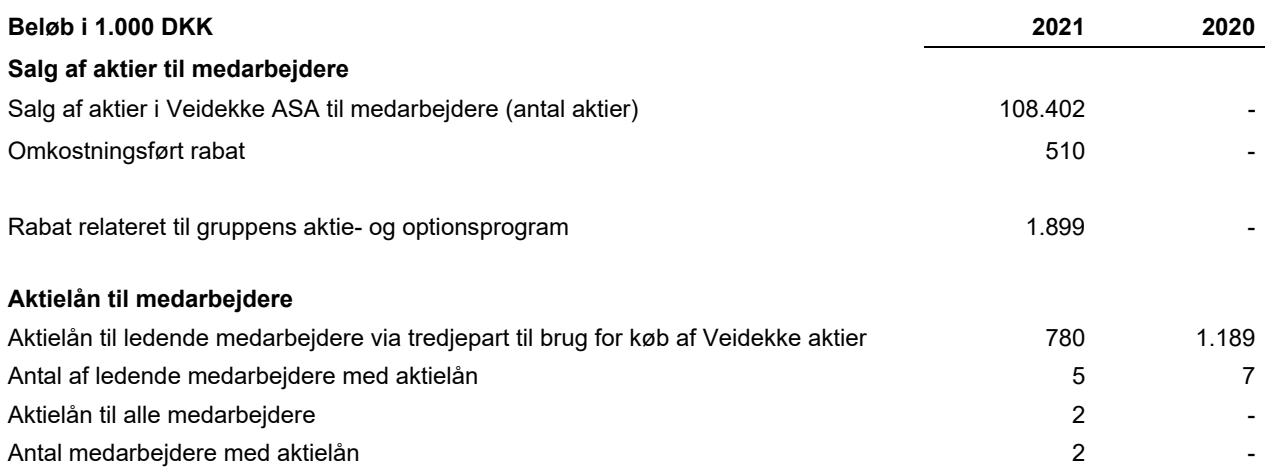

### **NOTE 6 FINANSIELLE INDTÆGTER**

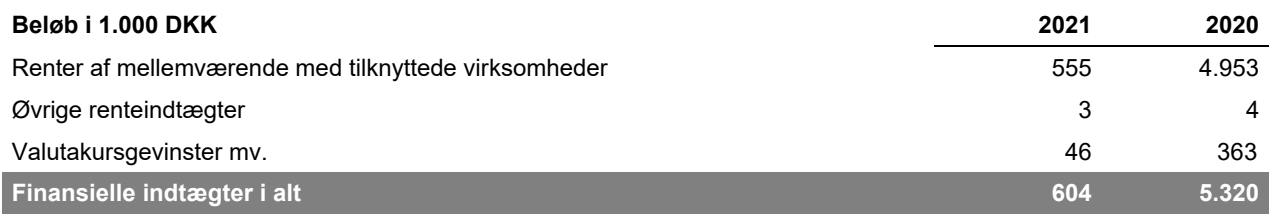

### **NOTE 7 FINANSIELLE UDGIFTER**

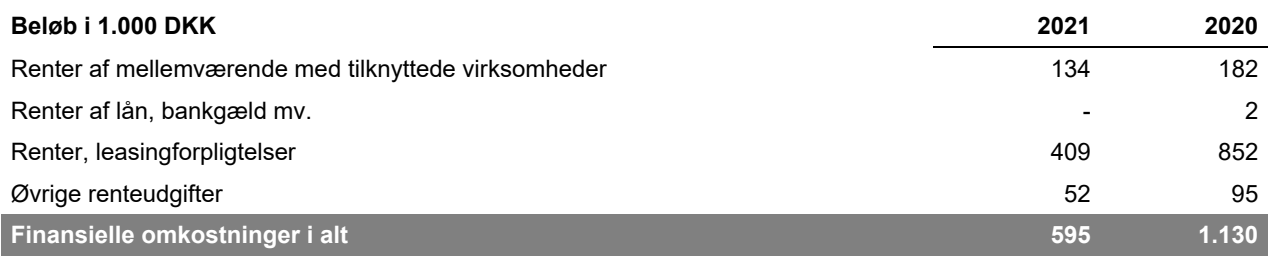

### **NOTE 8 SKAT AF ÅRETS RESULTAT**

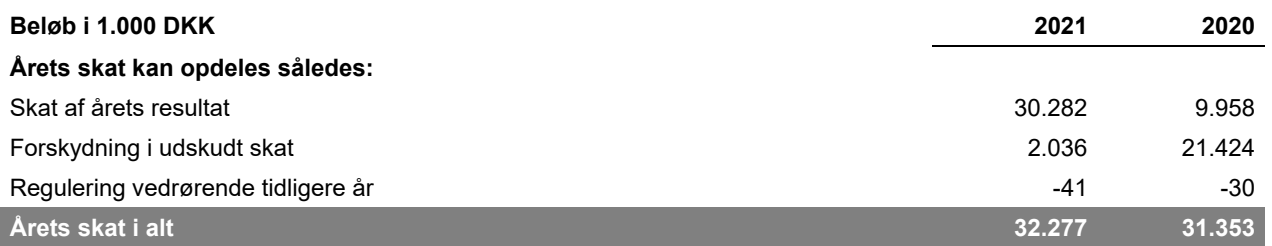

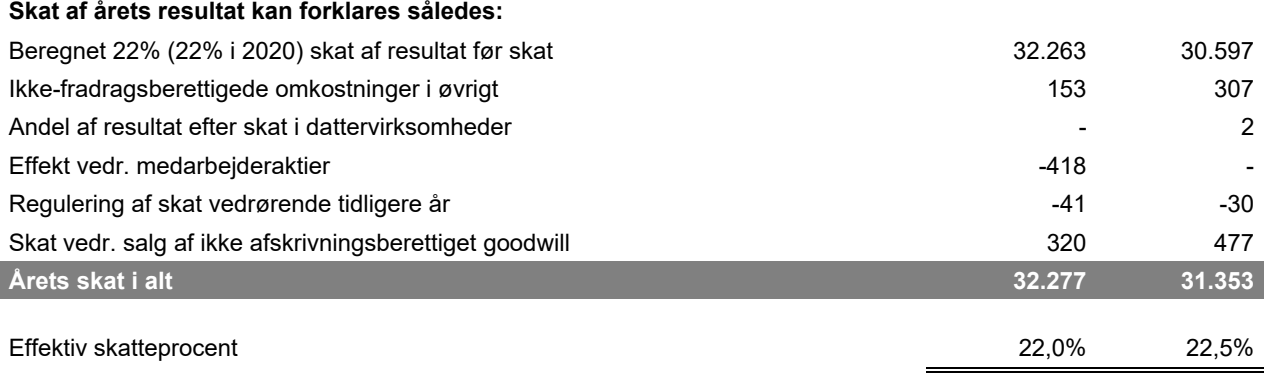

### **NOTE 9**

### **IMMATERIELLE AKTIVER**

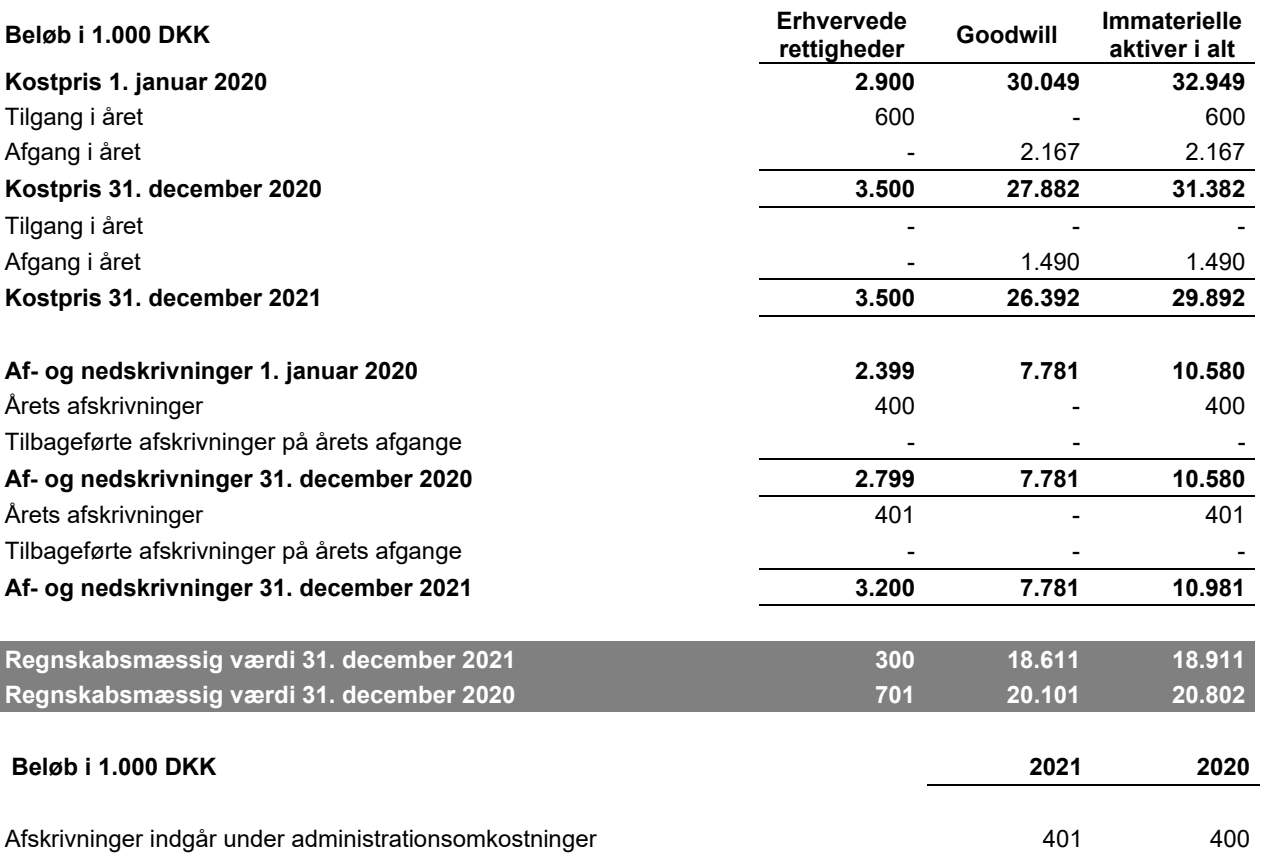

### **Nedskrivningstest**

Ledelsen har pr. 31. december 2021 testet den regnskabsmæssige værdi af goodwill relateret til overtagelsen af Taulov-selskaberne for nedskrivningsbehov ved beregning af genindvindingsværdien. Genindvindingsværdien er baseret på nytteværdien, som er fastlagt ved anvendelse af nettopengestrømme på basis af budgetter for årene 2021-2026 godkendt af ledelsen og med en diskonteringsrente før skat på 5,0% (2020: 5,8%).

Nettopengestrømmene for budgetperioden er skønnet baseret på realiseret indtjening fra aktiviteterne i Taulov-selskaberne i år tillagt en skønnet vækst i budgetperioden 2022-2026 på 2,0% (2020: 2,0%).

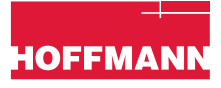

Den vægtede gennemsnitlige vækstrate brugt til fremskrivning af fremtidige nettopengestrømme for årene efter 2025 (terminalperioden) er skønnet til 2,5% (2020: 5,7%).

Nedskrivningstesten har ikke givet anledning til nedskrivningsbehov.

Ledelsen vurderer, at sandsynlige ændringer i de grundlæggende forudsætninger ikke vil medføre, at den regnskabsmæssige værdi af goodwill vil overstige genindvindingsværdien.

### **NOTE 10**

**MATERIELLE AKTIVER** 

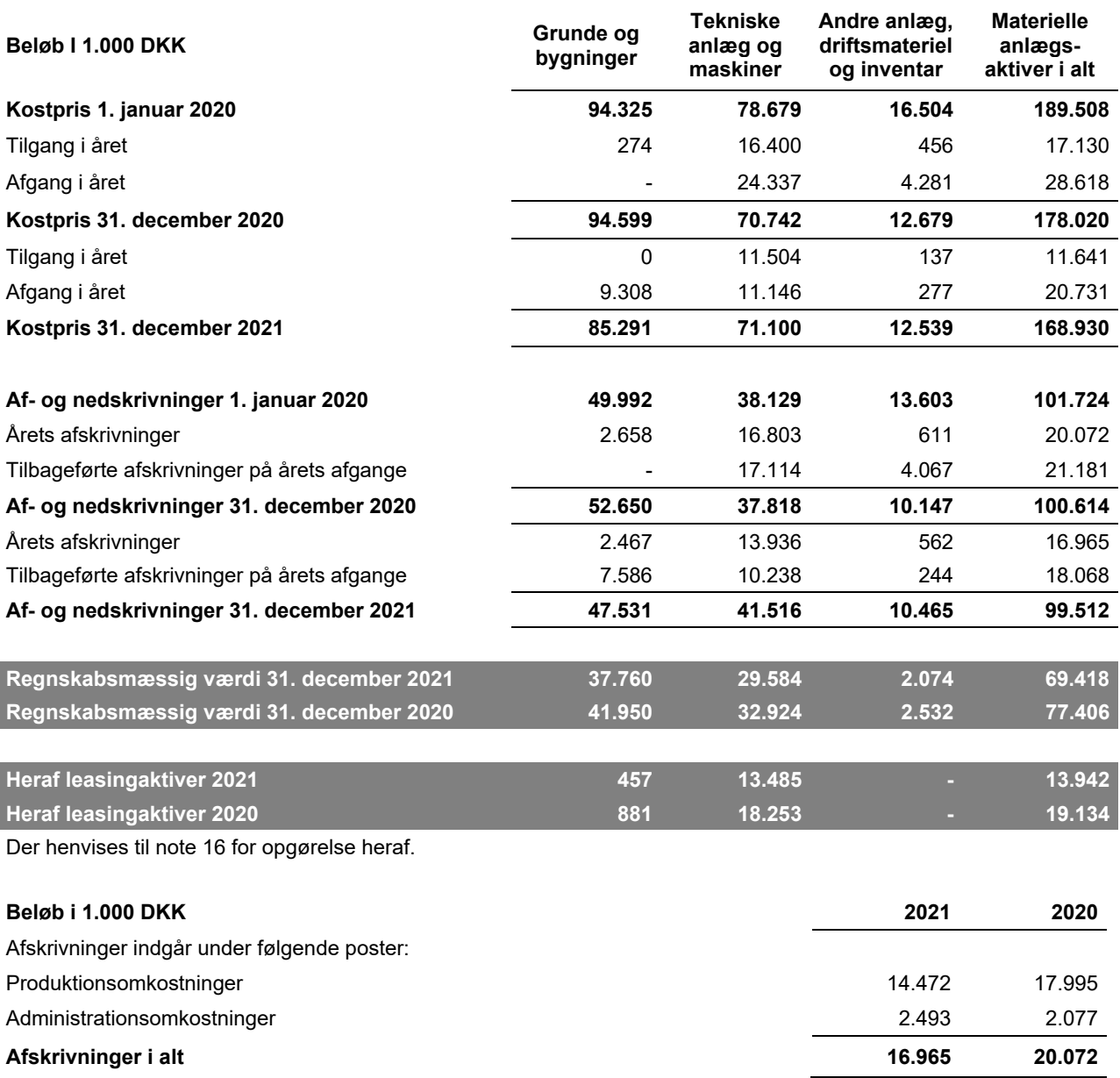

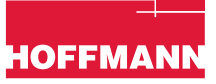

### **NOTE 11**

### **KAPITALANDELE I DATTERVIRKSOMHEDER**

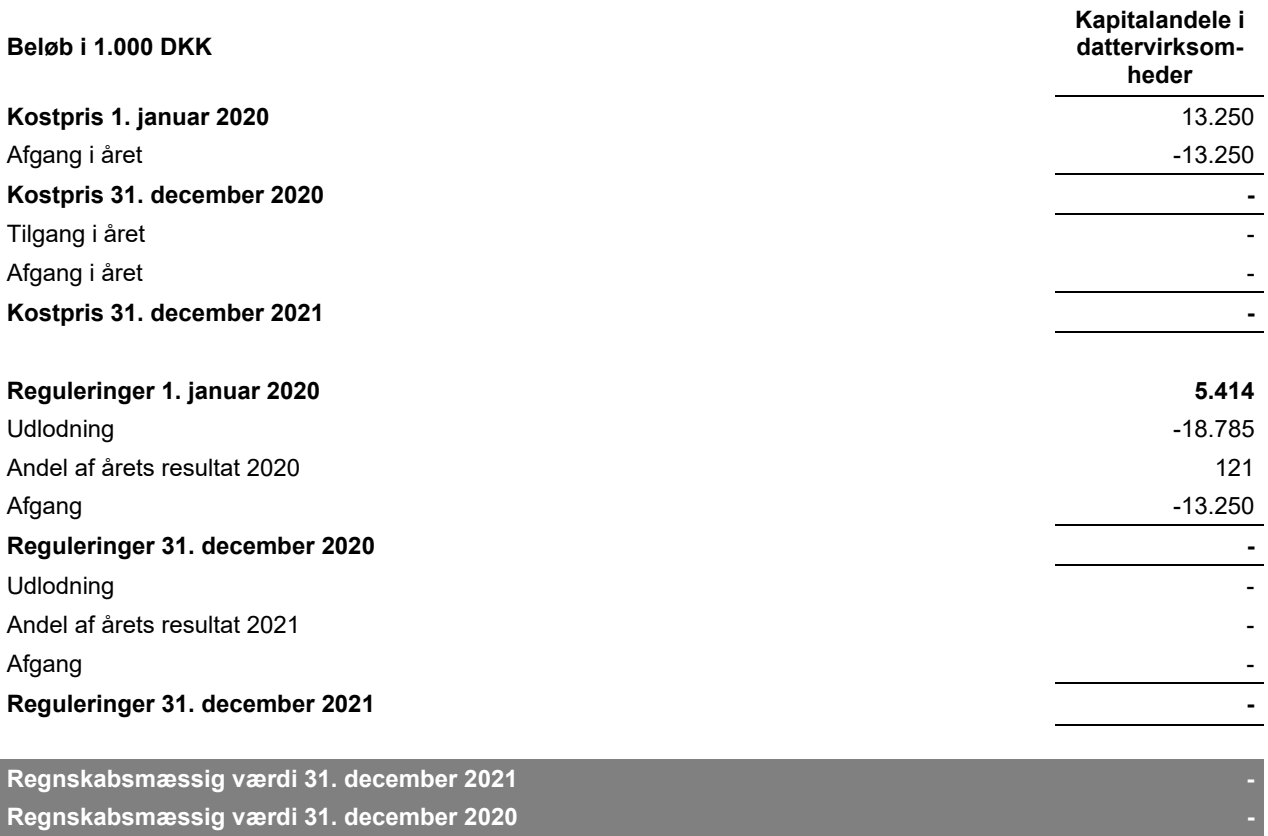

Specifikation af indtægter fra kapitalandele i tilknyttede virksomheder i resultat- og totalindkomstopgørelsen:

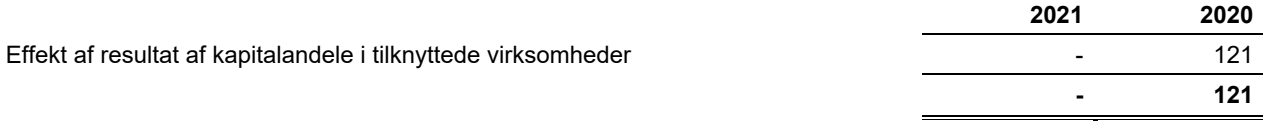

Datterselskaber er opløst og provenu udbetalt i 2020.

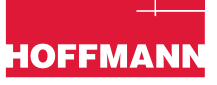

### **NOTE 12 UDSKUDT SKAT**

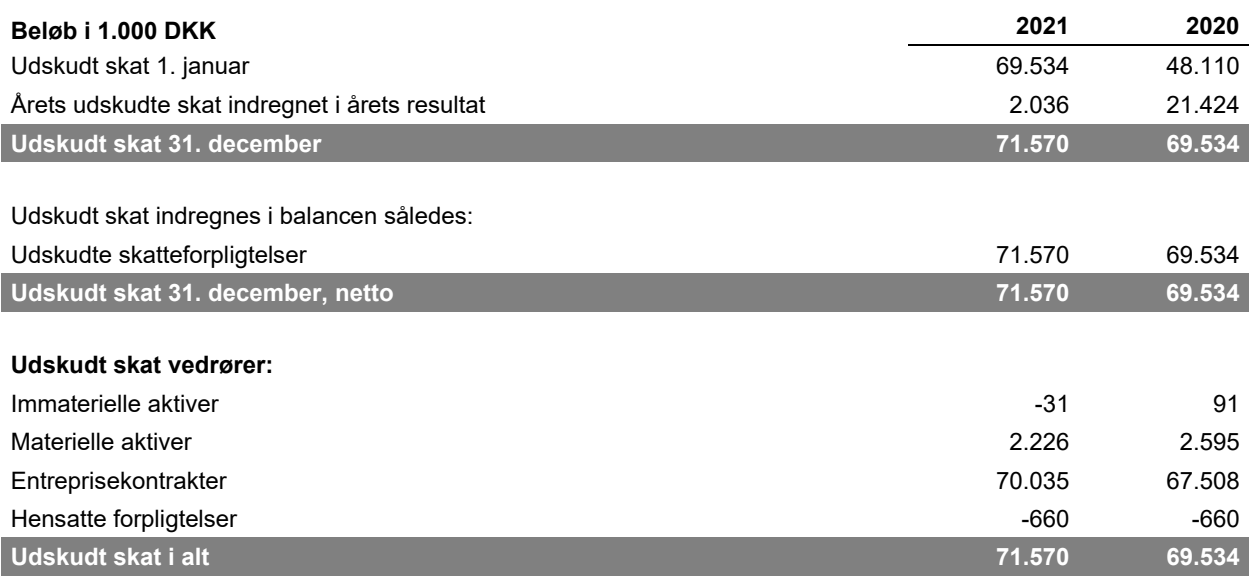

### **NOTE 13 VAREBEHOLDNINGER**

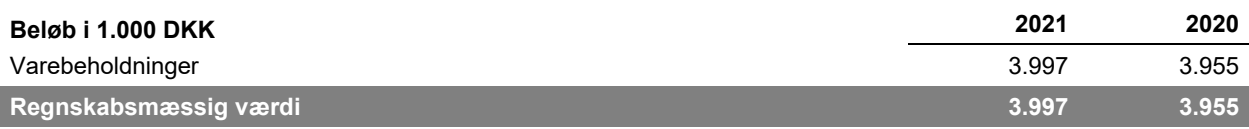

Varebeholdningerne forventes alle realiseret indenfor 12 mdr.

### **NOTE 14**

### **KONTRAKTAKTIVER OG - FORPLIGTIGELSER**

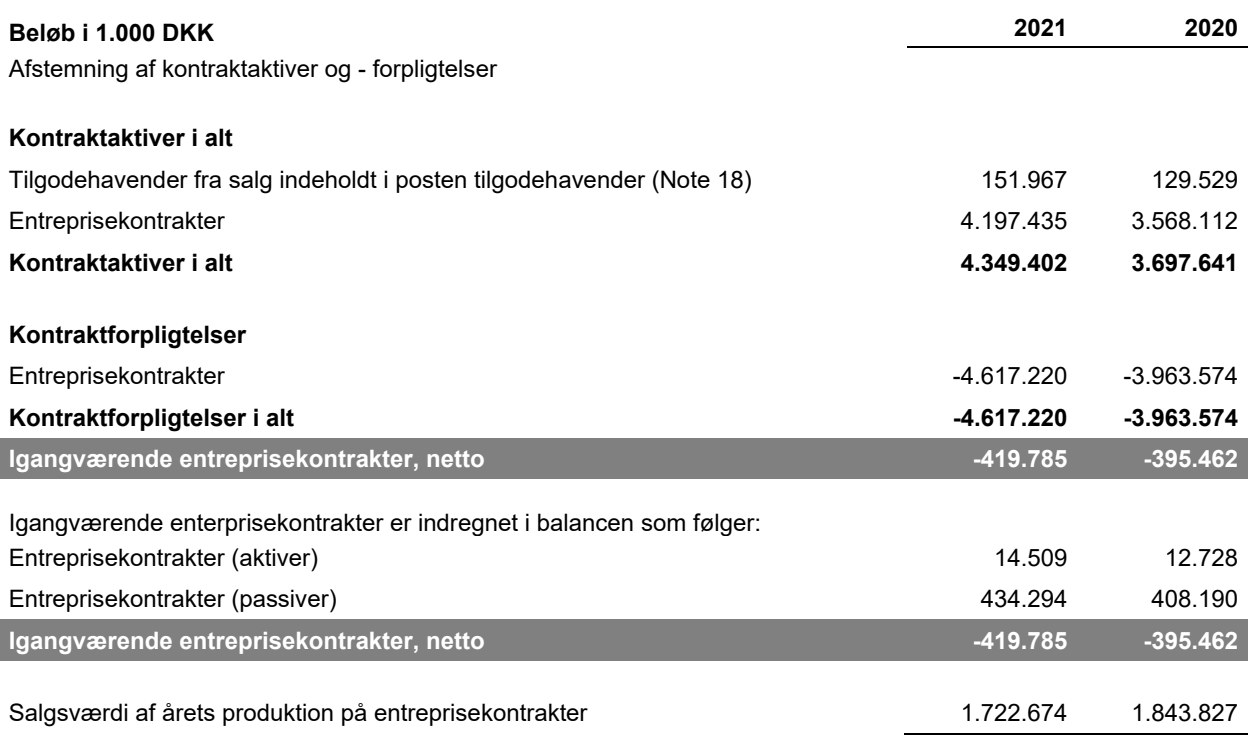

### *Indregnet omsætning relateret til kontraktforpligtelser*

Entreprisekontrakter (aktiver) omfatter salgsværdien af udført arbejde, hvor selskabet endnu ikke har opnået en ubetinget ret til betaling, da det udførte arbejde endnu ikke er blevet godkendt af kunden.

Entreprisekontrakter (forpligtelser) omfatter aftalte ubetingede forudfaktureringer for endnu ikke udført arbejde.

Kontraktforpligtelser pr. 1. januar 2021 vedr. entreprisekontrakter på i alt 3.963.574 t.DKK (2020: 2.758.088 t.DKK) er indregnet i omsætningen i henholdsvis 2021 og 2020.

### *Væsentlige ændringer i kontraktaktiver og -forpligtelser*

Stigningen i 2021 i kontraktaktiver og -passiver relaterer sig primært til en stigning i entreprisekontrakter, der kan forklares med stigende aktivitet og optimerede betalingsplaner.

### *Uopfyldte leveringsforpligtelser vedr. entreprise-kontrakter*

Selskabets resterende leveringsforpligtelser på entreprisekontrakter udgør t.DKK 2.094.406 (2020: 1.787.863 t.DKK), der skal leveres i 2022: 1.224.101 t.DKK, 2023: 586.157 t.DKK, og 2024: 283.235 t.DKK. og 2025: 913 t.DKK

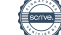

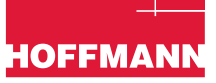

### **NOTE 15 GARANTIFORPLIGTELSER**

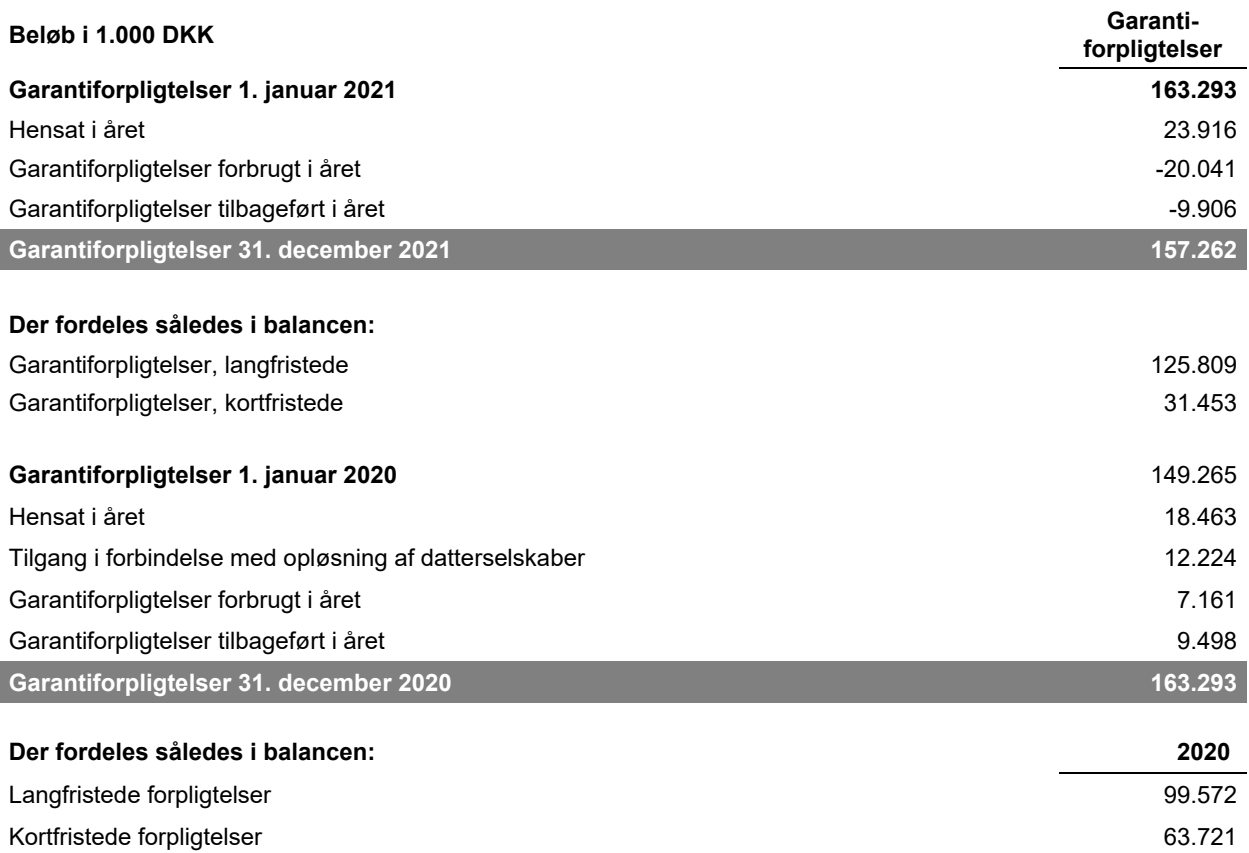

Garantiforpligtelser vedrører 1 og 5 års eftersyn samt tvister i garantisager vedrørende udførte entrepriser. Forpligtelsen er opgjort med udgangspunkt i historiske erfaringer samt vurderinger. Antallet af tvistsager er i årets løb nedbragt yderligere og strategien med tidligt samarbejde har betydet, at der stort set ikke er kommet nye tvistsager til.

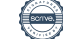

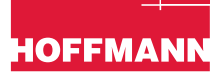

### **NOTE 16 LEASING**

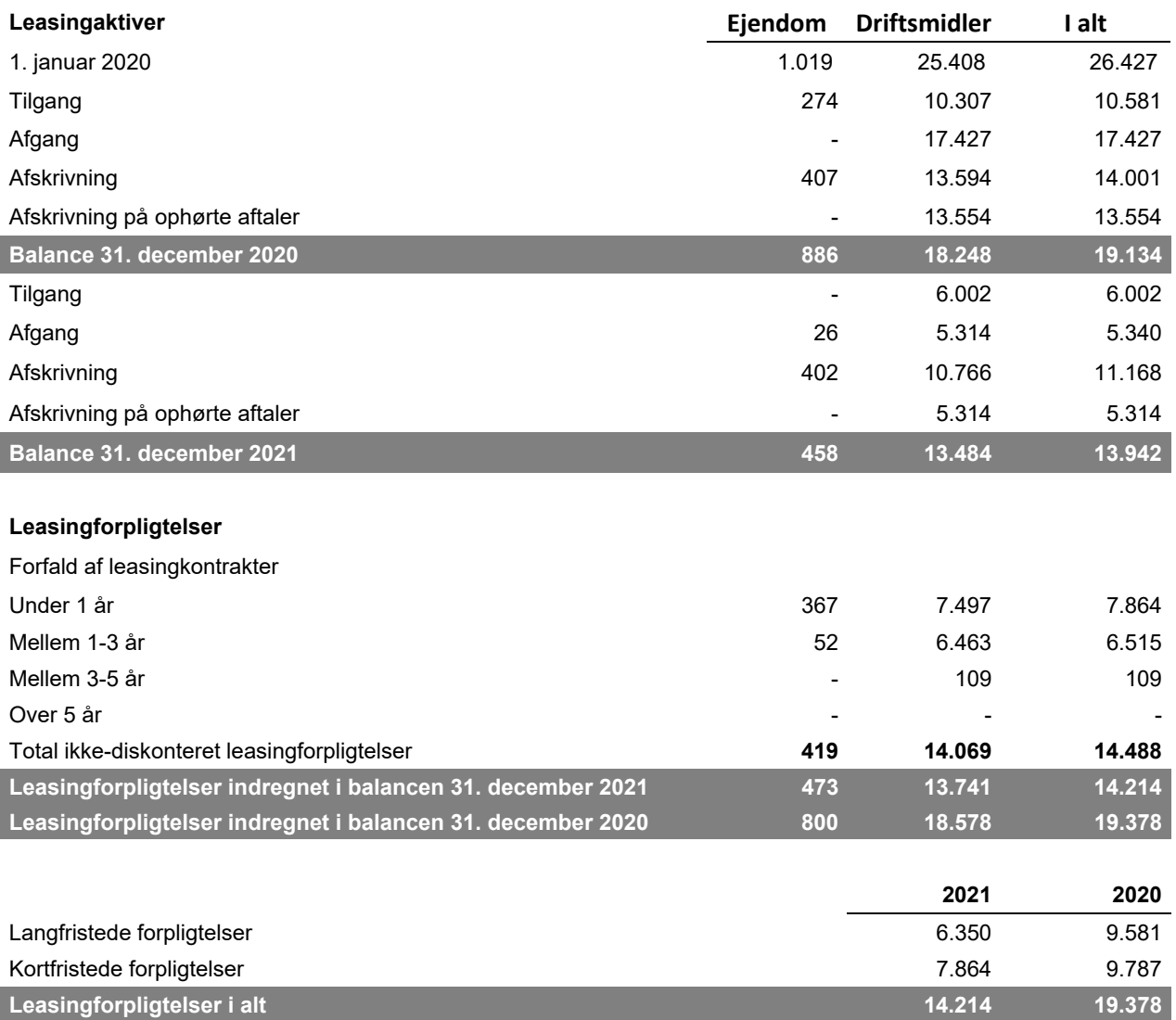

### **NOTE 17**

### **FINANSIELLE RICICI OG FINANSIELLE INSTRUMENTER – RISIKOSTYRINGSPOLITIK**

Selskabets væsentligste finansielle risici er beskrevet i afsnittede nedenfor. Hvert afsnit indledes med en kort beskrivelse af den finansielle risiko, relateret forretningsaktivitet, indvirkning, risikostyring relateret til den finansielle risiko og påvirkning i regnskabsåret.

### **Markedsrisici**

### *Valutarisici*

Selskabet har ikke nogen væsentlig eksponering overfor fremmed valuta, da alle entreprisekontrakter, køb af varer og lønninger bliver afholdt i DKK.

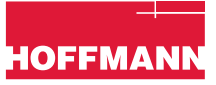

### *Renterisici*

Selskabet har ikke nogen væsentlig eksponering overfor udviklingen i rentemarkedet, da selskabet ikke har nogen lån. Selskabet finansierer driften via cash pool ordning med moderselskabet, Veidekke ASA.

### *Råvarerisici*

Selskabet har ikke nogen politik for håndtering af råvarerisici da denne anses for at være uvæsentligt, som følge af kort periode fra indgåelse af kontrakt til indkøb af varer. Udvikling i prisen på råvarer i den mellemliggende periode er vurderet uvæsentligt.

### *Kreditrisici*

Selskabet foretager kreditvurdering af kunder fra sag til sag. Selskabets eksponering overfor kreditrisici vurderes acceptabelt lav, da selskabet på hovedparten af indgåede entreprisekontrakter modtager en forudbetaling eller en garanti fra den pågældende bygherre inden arbejdet påbegyndes. Ud fra denne betragtning vurderer selskabet at have nedbragt kreditrisikoen til et acceptabelt niveau.

### *Likviditetsrisici*

Selskabets drift bliver finansieret igennem forudbetalinger fra kunderne samt Veidekke koncernens cash pool ordning med moderselskabet, Veidekke ASA som er børsnoteret, velkonsolideret og har stillet tilstrækkelige rammer til rådighed for Hoffmann A/S. Selskabet har pr. 31. december 2021 DKK 930 mio. (2020: DKK 932 mio.) til gode hos moderselskabet via Veidekke koncernens cash pool ordning. Selskabet har ikke nogen fremmedfinansiering bortset fra leasing.

Det er ledelsens vurdering, at selskabet ikke har nogen væsentlig likviditetsrisiko.

### **NOTE 18**

### **FINANSIELLE RISICI OG FINANSIELLE INSTRUMENTER**

### **Tilgodehavender fra salg**

Hoffmann A/S modtager som udgangspunkt forudbetaling eller garanti inden påbegyndelse af entreprisen. Som følge heraf har Hoffmann ikke nogen stor eksponering overfor tab på tilgodehavender.

Ikke værdiforringede tilgodehavender i Danmark er fordelt således:

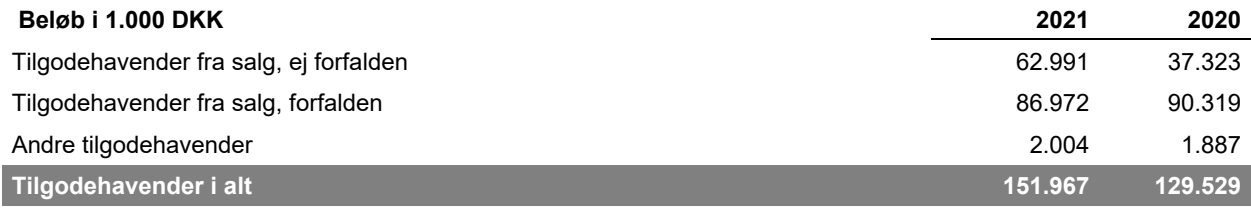

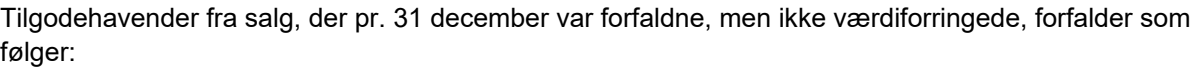

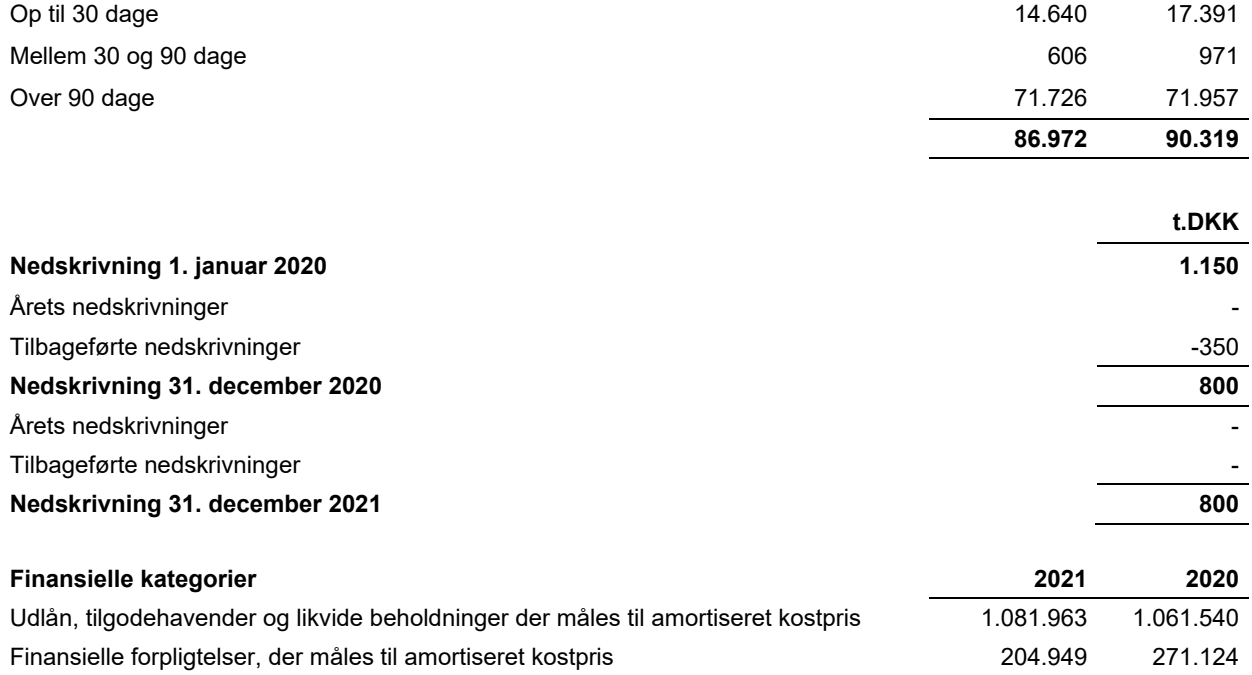

### **NOTE 19 EFTERFØLGENDE BEGIVENHEDER**

Der er efter regnskabsårets afslutning ikke indtruffet begivenheder, der væsentligt vil kunne påvirke vurderingen af selskabet finansielle stilling.

### **NOTE 20 EVENTUALFORPLIGTELSER OG SIKKERHEDSSTILLELSER**

Selskabet har vedr. de udførte arbejder påtaget sig sædvanlige garantiforpligtelser for arbejdernes rette udførelse. Sædvanlige arbejdsgarantier mv. stillet af garantiforsikringsselskab udgør pr. 31. december 2021 i alt DKK 677 mio. (2020: DKK 571 mio.).

Selskabet hæfter som selvskyldnerkautionist for Veidekke koncernens gæld i cash-pool ordningen med et beløb, der er maksimeret til selskabets frie egenkapital.

Selskabet er involveret i en række rets- og voldgiftssager. Selvom det endelige udfald af disse sager ikke kan forudses, vil udfaldet af disse sager efter ledelsens opfattelse ikke kunne få nogen væsentlig effekt på selskabets resultat eller finansielle position.

Selskabet er som administrationsselskab sambeskattet med øvrige danske tilknyttede virksomheder. Selskabet hæfter solidarisk med andre sambeskattede danske selskaber i Veidekke koncernen for betaling af selskabsskatter og kildeskatter.

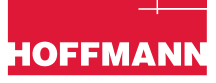

### **NOTE 21 EGENKAPITAL OG KAPITALSTYRING**

### **Kapitalstyring**

Selskabet vurderer løbende behovet for tilpasning af kapitalstrukturen for at afveje afkastkravet på egenkapitalen over for den øgede usikkerhed, som er forbundet med fremmedkapital. Egenkapitalens andel af de samlede aktiver udgjorde 25,2% ved udgangen af 2021 (2020: 25,2%). Målsætningen for egenkapitalandelen er 22,5%. Kapitalen styres for Veidekke koncernen som helhed.

Den realiserede egenkapitalforrentning for 2021 udgjorde 34% (2020: 34%).

Det er selskabets udbyttepolitik, at udbetaling af udbytte skal ske under hensyntagen til fornødne likviditet til fremtidige investeringer som grundlag for selskabets fortsatte ekspansion.

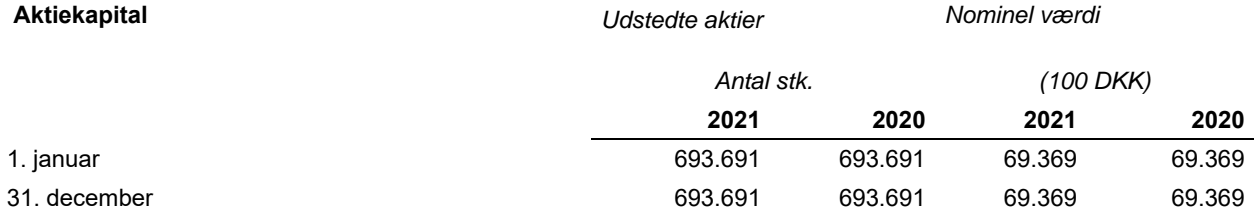

Aktiekapitalen består af 693.691 aktier a nominelt DKK 100. Ingen aktier er tildelt særlige rettigheder. Aktiekapitalen er fuldt indbetalt.

### **Udbytte**

Udbytte indregnes som en forpligtelse på tidspunktet for vedtagelse på den ordinære generalforsamling (deklareringstidspunktet). Udbytte, som foreslås udbetalt for året, vises som en særskilt post under egenkapitalen indtil generalforsamlingens vedtagelse.

Der er i året stillet forslag om udlodning af udbytte på t.DKK 100.000 (2020: t.DKK 90.000), svarende til DKK 144,16 pr. aktie (2020: DKK 129,74).

### **NOTE 22**

### **HONORAR TIL DEN GENERALFORSAMLINGSVALGTE REVISOR**

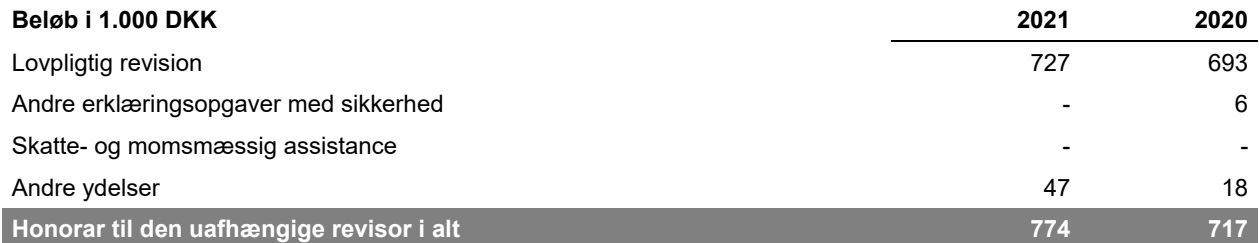

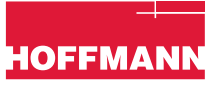

### **NOTE 23 NÆRTSTÅENDE PARTER**

### **Transaktioner med nærtstående parter:**

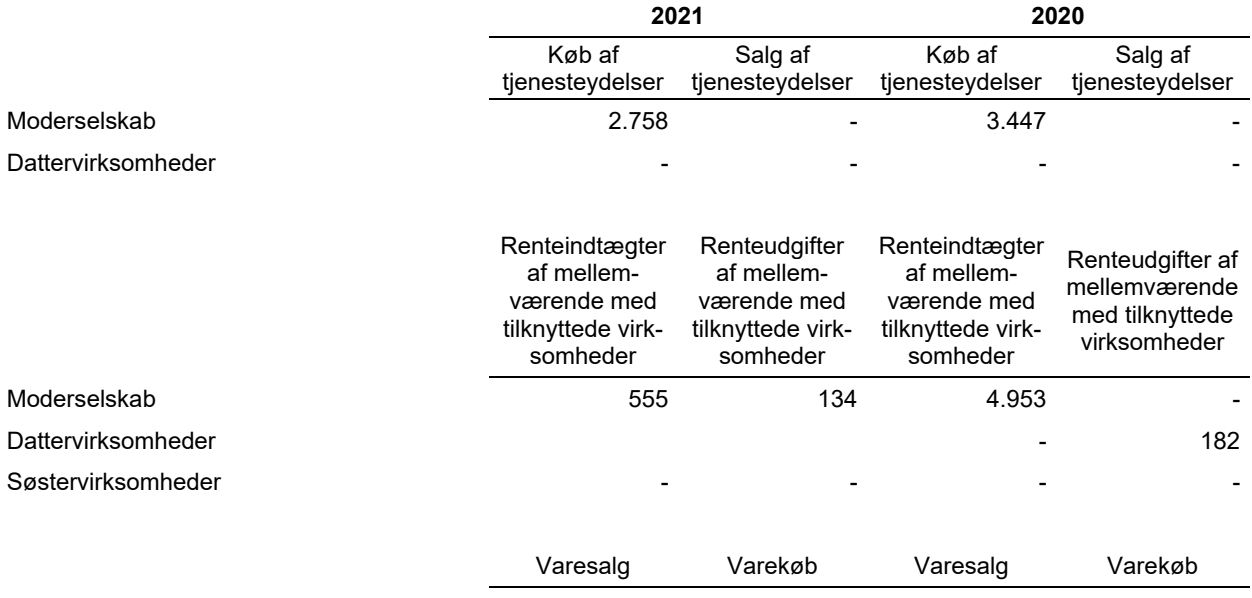

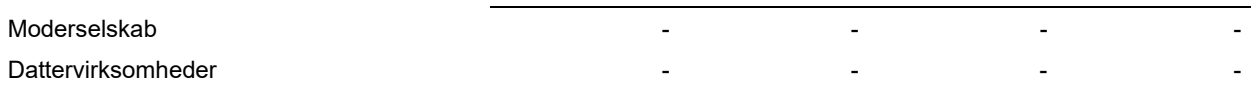

### **NOTE 24**

### **GÆLDSFORPLIGTELSER FRA FINANSIERINGSAKTIVITET**

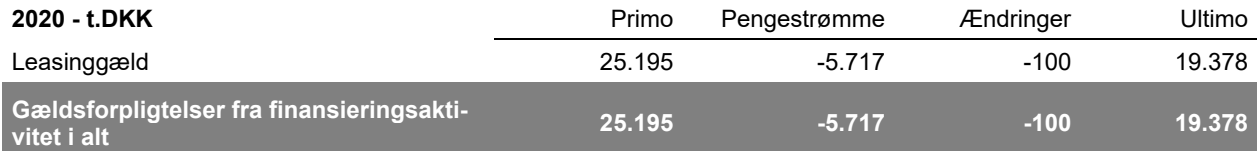

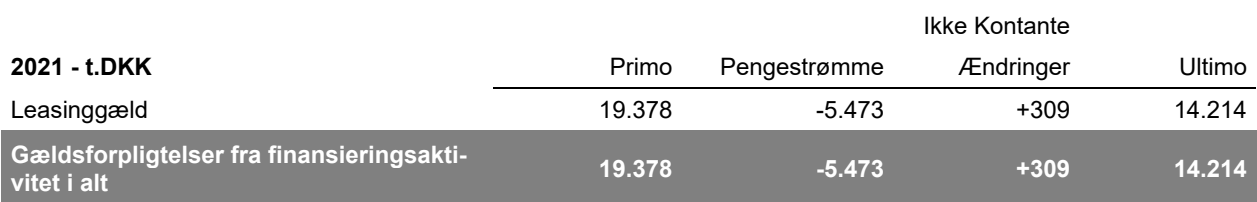

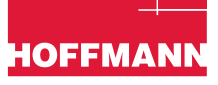

### **NOTE 25 NY REGNSKABSREGULERING**

IASB har udsendt følgende nye regnskabsstandarder og fortolkningsbidrag, der ikke er obligatoriske for Hoffmann A/S ved udarbejdelsen af årsrapporten for 2021:

- IFRS17 Insurance contracts
- IAS1 Presentation of Financial Statements Admendments to IAS 1: Classification of Liabilities as Current og Non-current
- Annual improvements to IFRSs 2018-20 Cycle
- IAS 1 Presentation of Financial Statements Amendments to IAS 1 Presentation of Financial Statements and IFRS Practice Statement 2: Disclosure of Accounting policies
- IAS 8 Accounting policies, Changes in Accounting Estimates and Errors Amendments to IAS 8 Accounting policies, Changes in Accounting Estimates and Errors: Definition of Accounting Estimates
- IFRS 16 Leases Amendments to IFRS 16 Leases: Covid-19-Related Rent Concessions beyond 30 June 2021
- IAS 12 Income taxes Amendments to IAS 12 Income Taxes: Deferred Tax related to Assets and Liabilities arising from a Single Transaction

Ingen af ovenstående standarder og fortolkningsbidrag er godkendt af EU.

De godkendte ikke-ikrafttrådte standarder og fortolkningsbidrag implementeres i takt med at de bliver obligatoriske for Hoffmann A/S. Det er vurderet, at ingen af ovenstående standarder og fortolkningsbidrag får indflydelse på indregning og måling for Hoffmann A/S

# Verifikation

Transaktion 09222115557464092540

### Dokument

2021 Årsrapport DK Hoveddokument 42 sider Påbegyndt 2022-03-01 13:31:00 CET (+0100) af Anne Mette Heier (AMH) Færdiggjort 2022-03-03 09:28:50 CET (+0100)

### Initiativtager

### Anne Mette Heier (AMH)

Hoffmann A/S CVR-nr. 63030228 amh@hoffmann.dk +4560129301

### Signerende parter

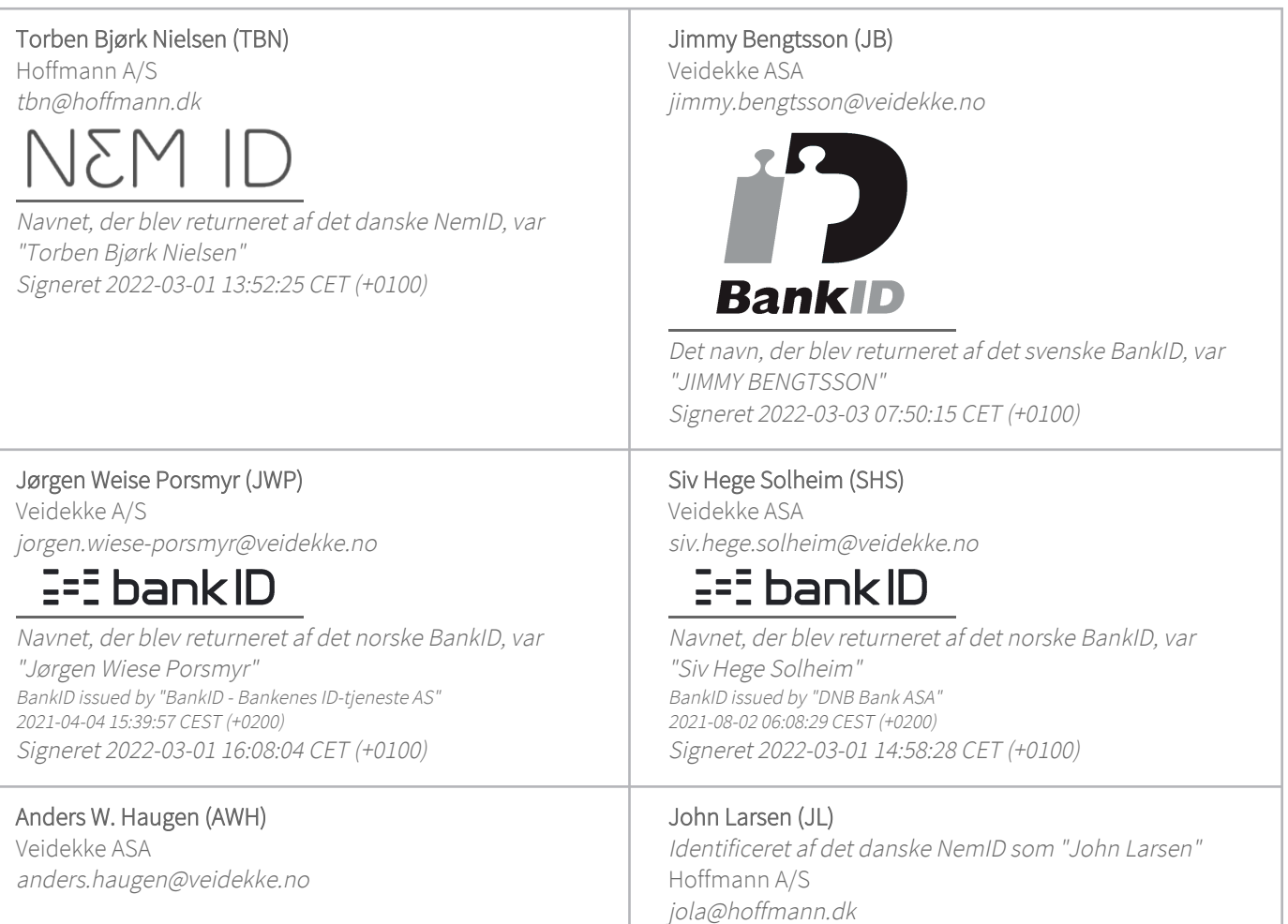

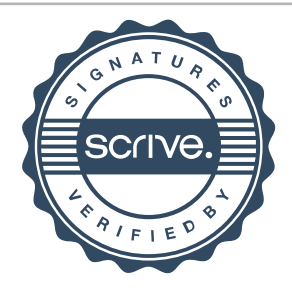

# Verifikation

Transaktion 09222115557464092540

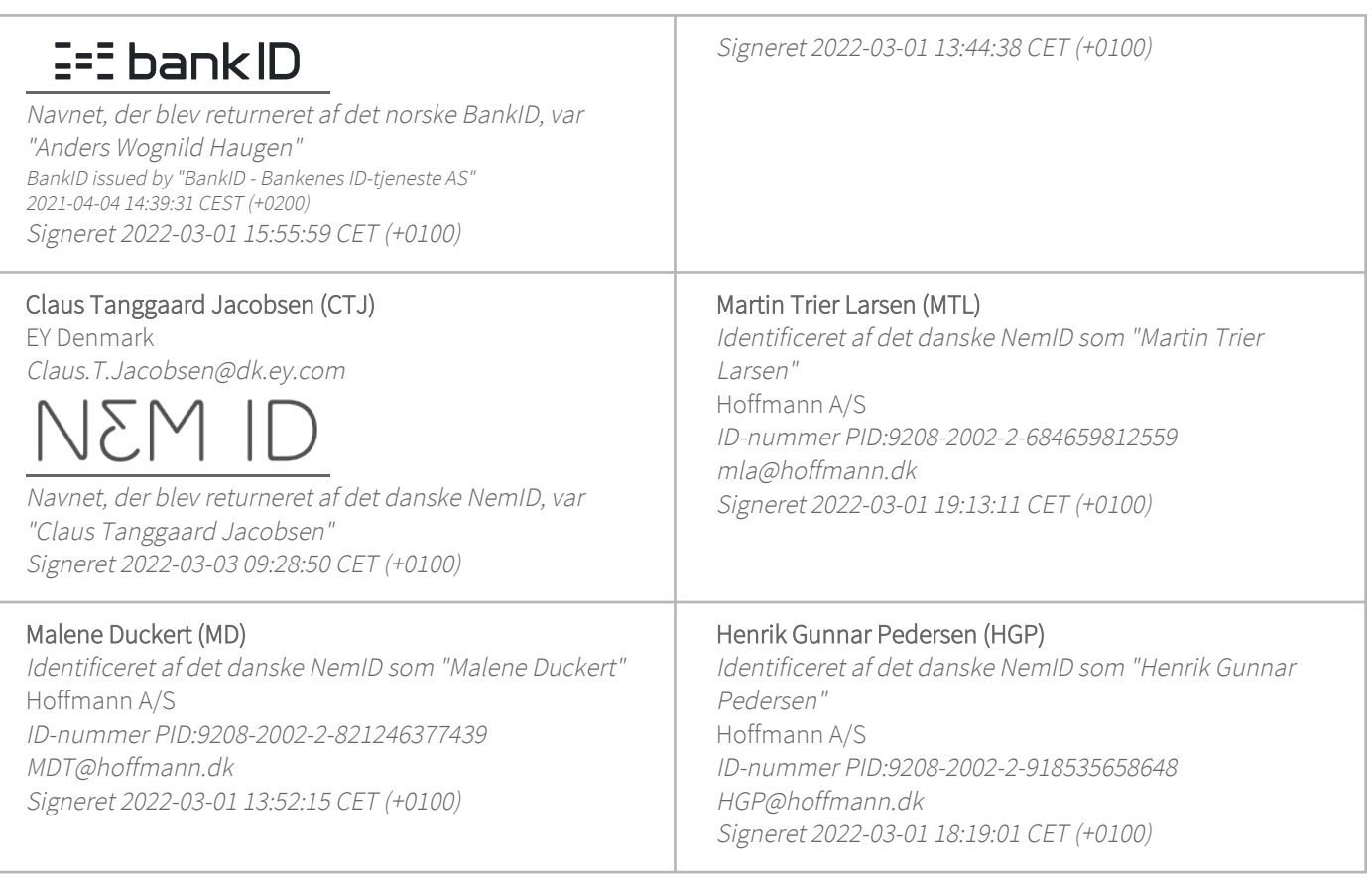

Denne verificering blev udstedt af Scrive. Information med kursiv er sikkert verificeret af Scrive. For mere information/bevismateriale om dette dokument se de skjulte vedhæftede filer. Brug en PDF-læser såsom Adobe Reader, der kan vise skjulte vedhæftede filer, for at se vedhæftede filer. Vær opmærksom på, at hvis dokumentet udskrives, kan integriteten af en sådan udskrevet kopi ikke verificeres i henhold til nedenstående, og at en grundlæggende udskrift vil mangle indholdet af de skjulte vedhæftede filer. Den digitale signatur (elektronisk segl) sikrer, at integriteten af dette dokument, inklusive de skjulte vedhæftede filer, kan bevises matematisk og uafhængigt af Scrive. For at gøre det mere bekvemmeligt leverer Scrive også en service, der giver dig mulighed for automatisk at verificere dokumentets integritet på: https://scrive.com/verify

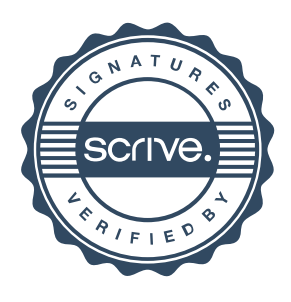